# **Grafische Darstellung der Ausprägungen eines Merkmals**

# **Inhaltsverzeichnis**

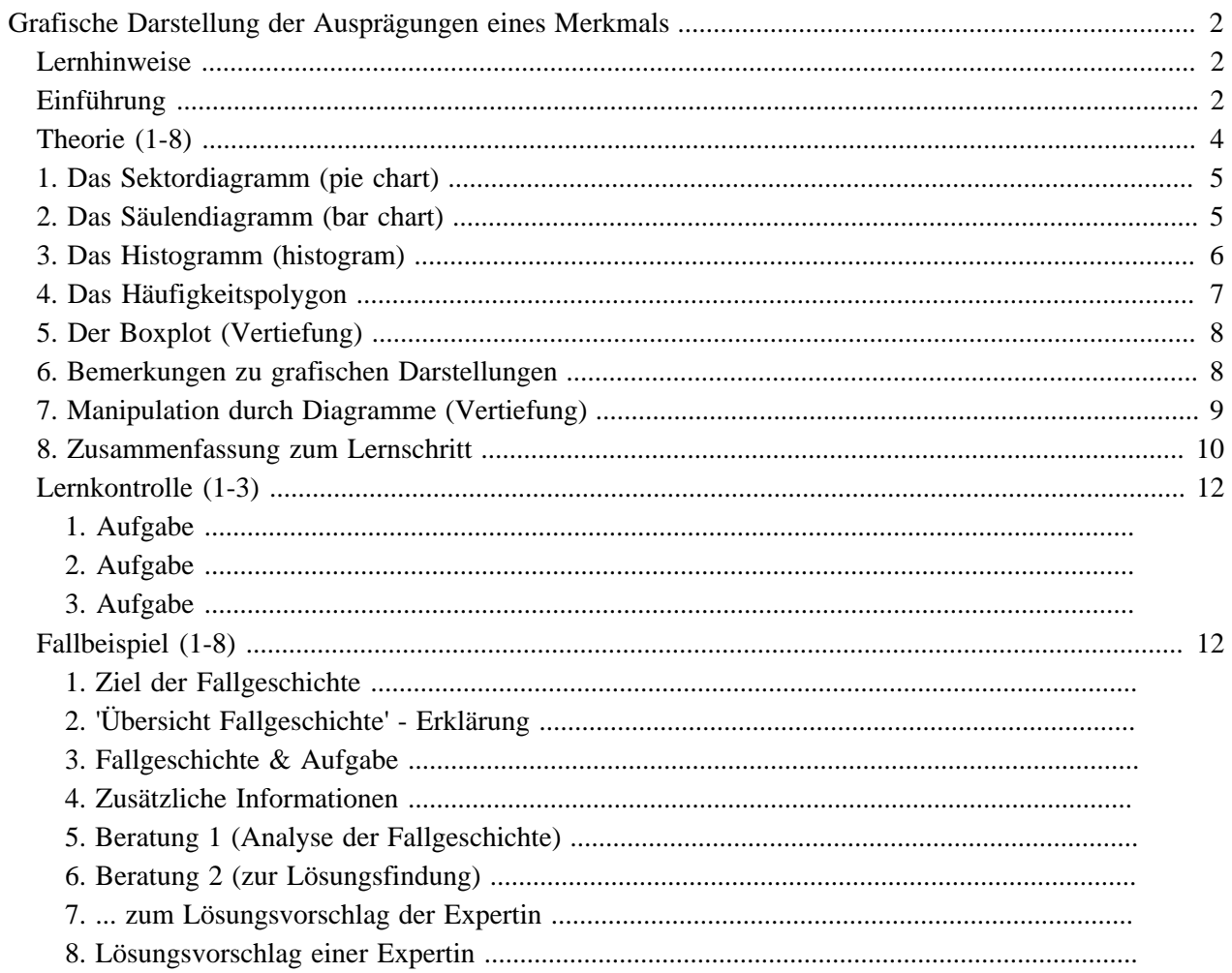

# <span id="page-3-0"></span>**Grafische Darstellung der Ausprägungen eines Merkmals**

# <span id="page-3-1"></span>**Lernhinweise**

Um den Lernschritt Grafische Darstellung univariater Verteilungen erfolgreich bearbeiten zu können, sind folgende Hinweise zu beachten:

# **Benötigte Vorkenntnisse**

- Kenntnisse über die verschiedenen Massstabstypen (Skalenniveaus): Nominal, ordinal, intervall- und proportional skalierte Daten
- Wissen, wie die Ausprägungen eines Merkmals tabellarisch dargestellt werden können.

# **Lernziel**

• Sie kennen **die wichtigsten Möglichkeiten zur grafischen Darstellung** univariater Häufigkeitsverteilungen und sind in der Lage, in konkreten Fällen die adäquate Form zu wählen.

# **Geschätzte Bearbeitungszeit**

Für die Bearbeitung des Lernschritts (ohne die unter Lernkontrolle aufgeführte Fallgeschichte) muss ca. 1 Stunde eingesetzt werden. Für die Auseinandersetzung mit der Fallgeschichte nochmals ca. 1 Stunde.

# **Hinweise zur Bearbeitung**

Beim Anklicken des "next"-Zeichens (oben rechts und unten links auf der Seite) werden Sie nach der in der oben dargestellten Rubriken-Reihenfolge durch den Lernschritt geführt: (1) Hinweise, (2) Einführung, (3) Theorie, (4) Fallbeispiel, (5) Lernkontrolle.

# <span id="page-3-2"></span>**Einführung**

# **Die tabellarische Darstellung**

Im Lernschritt "Tabellarische Darstellung der Ausprägungen eines Merkmals" wurde gezeigt, wie mit Hilfe von Häufigkeitstabellen die Verteilung von Merkmalsausprägungen festgehalten wird. Eine solche Häufigkeitstabelle kann wie folgt aussehen:

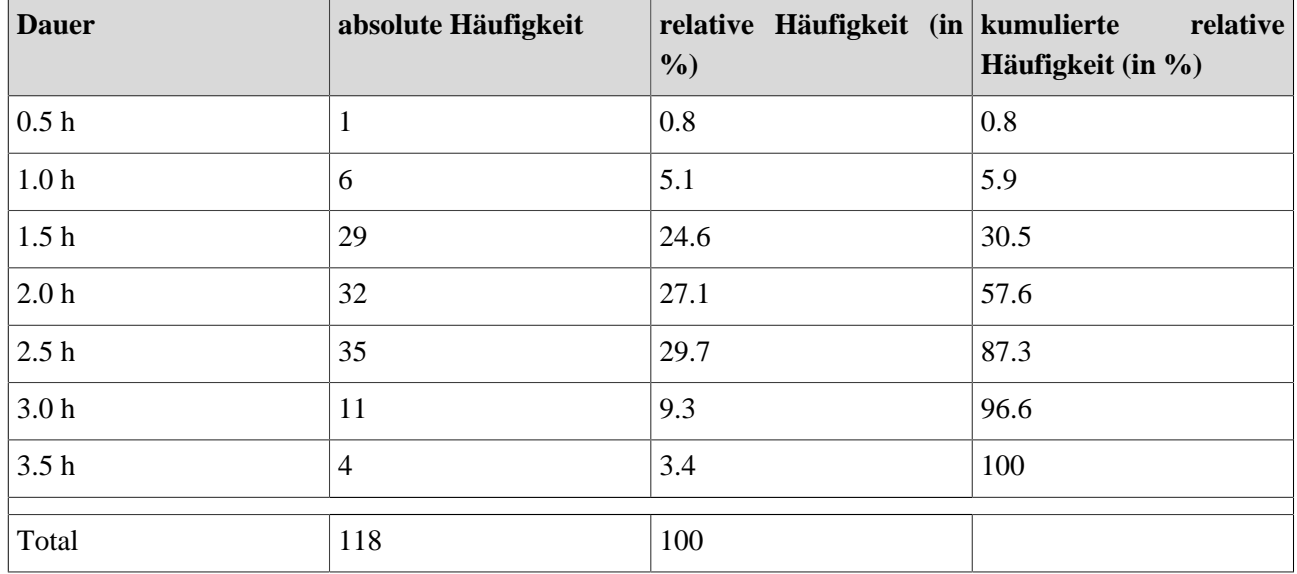

#### **Bearbeitungsdauer für den Lernschritt**

#### **Nachteil der tabellarischen Darstellung**

Oft fällt es schwer, anhand einer Häufigkeitstabelle die Verteilung von Ausprägungen eines Merkmals rasch zu überblicken. So kann im obigen Beispiel die Häufigkeitsverteilung der Merkmalsausprägungen "Bearbeitungsdauer" nicht sofort erfasst werden. Deshalb werden Häufigkeitsverteilungen oft grafisch dargestellt.

Wenn Sie zwischen tabellarischer und grafischer Darstellung vergleichen wollen: Beim Anklicken des folgenden Links können Sie sehen, wie die Merkmalsausprägungen der obigen Tabelle grafisch dargestellt werden können:

**Grafische Darstellung der Tabelle**

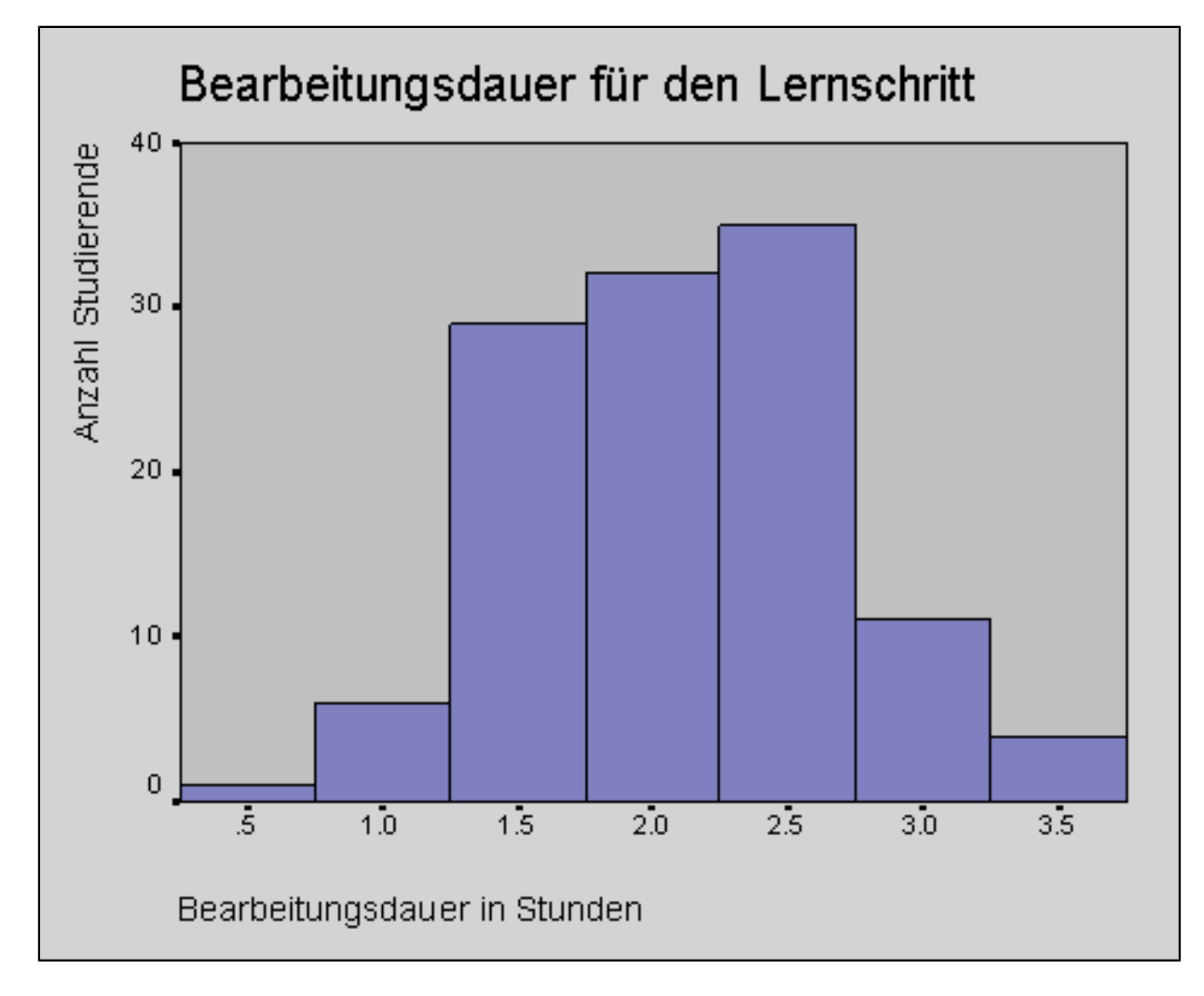

# **Verschiedene Möglichkeiten der grafischen Darstellung**

In diesem Lernschritt werden verschiedene Typen von grafischen Darstellungen vorgestellt. Je nach Skalenniveau eines Merkmals und Zielsetzung wird ein bestimmter Darstellungstyp gewählt.

# <span id="page-5-0"></span>**Theorie (1-8)**

### **Inhaltsübersicht:**

- [1. Das Sektordiagramm \(pie chart\)](#page-6-0)
- [2. Das Säulendiagramm \(bar chart\)](#page-6-1)
- [3. Das Histogramm \(histogram\)](#page-7-0)
- [4. Das Häufigkeitspolygon](#page-8-0)
- [5. Der Boxplot \(Vertiefung\)](#page-9-0)
- [6. Bemerkungen zu grafischen Darstellungen](#page-9-1)
- [7. Manipulation durch Diagramme \(Vertiefung\)](#page-10-0)
- [8. Zusammenfassung zum Lernschritt](#page-11-0)

# <span id="page-6-0"></span>**1. Das Sektordiagramm (pie chart)**

**Dieses Element (Animation, Video etc.) kann in der PDF version nicht dargestellt werden und ist nur in der online Version sichtbar[. \[link\]](http://mesosworld.ch/Univ_GrafischDarst/de/../files/P0370_A_SEKTORDIAG.swf)**

#### **Andere Bezeichnung**

Kreisdiagramm, Tortendiagramm, Kuchendiagramm

#### **Charakterisierung**

Ein Kreis wird so in Kreissektoren unterteilt, dass die Flächen der Kreissektoren zu den beobachteten Häufigkeiten der einzelnen Ausprägungen proportional sind.

#### **Eignung**

Sektordiagramme sind geeignet für die Darstellung von nominal skalierten Merkmalen. Die Verwendung von Sektordiagrammen bei höheren Skalenniveaus (bei ordinal, proportional und intervall-skalierten Merkmalen) ist jedoch nicht ausgeschlossen.

### **Hinweise, zusätzliche Erklärungen**

#### **Wann Sektordiagramme einsetzen?**

Das Sektordiagramm verdeutlicht die Verhältnisse zwischen den Häufigkeiten, mit denen eine Merkmalsausprägung beobachtet wurde, in der Regel besser als ein Säulendiagramm. Hingegen ist die Verwendung von Sektordiagrammen mit mehr als sieben Ausprägungskategorien (Segmenten) nicht mehr angemessen, da diese durch die vielen Segmente kaum mehr "lesbar" sind. Wenn Sektordiagramme für ordinal, proportional oder intervall-skalierte Merkmale verwendet werden, ist zu beachten, dass die Reihenfolge der Ausprägungskategorien verlorengeht.

#### **Die Platzierung der einzelnen Sektoren**

Die Platzierung der einzelnen Sektoren verdient Beachtung. Die meisten Menschen "lesen" die Sektordiagramme im Uhrzeigersinn. Deshalb empfiehlt es sich, besonders wichtige Sektoren auf die "12-Uhr"-Position zu setzen.

# <span id="page-6-1"></span>**2. Das Säulendiagramm (bar chart)**

**Dieses Element (Animation, Video etc.) kann in der PDF version nicht dargestellt werden und ist nur in der online Version sichtbar[. \[link\]](http://mesosworld.ch/Univ_GrafischDarst/de/../files/P0380_A_SAEULEDIAG.swf)**

#### **Andere Bezeichnung**

Linien- oder Stabdiagramm (die Säulen sind zu Linien bzw. Stäben verschmälert), Balkendiagramm (die Säulen sind waagrecht angeordnet), Rechteckdiagramm.

#### **Charakterisierung**

Die Häufigkeiten der Merkmalsausprägungen werden durch Säulen dargestellt. Die Höhe der Säulen spiegelt die Anzahl von Beobachtungen (absolute Häufigkeiten) oder den prozentualen Anteil der Beobachtungen (relative Häufigkeiten) wider.

#### **Eignung**

Säulendiagramme können sowohl für nominal wie ordinal skalierte Merkmale verwendet werden.

#### **Hinweise, zusätzliche Erklärungen**

Werden die Häufigkeiten für ein nominal skaliertes Merkmal als Säulendiagramm dargestellt, so muss für die Ausprägungen auf der Abszisse eine Reihenfolge festgelegt werden. Diese willkürlich wählbare Anordnung kann auf den Betrachter eine gewisse Wirkung haben, indem die Häufigkeiten unterschiedlich betont werden können, was die Wahrnehmung beeinflussen kann.

Bei einem Balkendiagramm sind die Ausprägungen waagrecht angeschrieben. Bei längeren Beschriftungen ist dies angenehmer zu lesen als bei einem Säulendiagramm.

# <span id="page-7-0"></span>**3. Das Histogramm (histogram)**

**Dieses Element (Animation, Video etc.) kann in der PDF version nicht dargestellt werden und ist nur in der online Version sichtbar[. \[link\]](http://mesosworld.ch/Univ_GrafischDarst/de/../files/P0400_B_HISTOGR.swf)**

# **Andere Bezeichnung**

Flächendiagramm

#### **Charakterisierung**

Die Ausprägungsgrade des Merkmals sind intervall- oder proportional skaliert und beschreiben ein Ausprägungskontinuum. Damit schliessen die Ausprägungskategorien nahtlos aneinander an. Neben der Höhe der Säulen (Häufigkeit) ist auch deren Breite (Kategorienbreite) von Bedeutung.

#### **Eignung**

Das Histogramm ist geeignet zur grafischen Darstellung von intervall- und proportional skalierten Daten.

### **Zur Bildung von Ausprägungskategorien**

Da sich im Zusammenhang mit intervall- und proportional skalierten Daten meist die Frage nach einer geeigneten Kategorisierung stellt, soll auf der nächsten Seite näher darauf eingegangen werden.

#### **Zur Wahl der Kategorienbreite**

Wie schon im Lernschritt "Tabellarische Darstellung univariater Verteilungen" besprochen, stellt sich häufig die Frage nach einer geeigneten Kategorisierung der Rohwerte. Es wurde dort festgehalten, dass **bei jeder Kategorisierung** von Daten **Informationen verloren gehen**: Je breiter die Kategorienbreite gewählt wird, desto mehr Informationen über die Rohdaten gehen verloren.

Es können aber nicht nur Informationen verlorengehen, sondern die **Daten** können dadurch **anders wahrgenommen** werden. Dieser Effekt ist bei der folgenden grafischen Darstellung des Jahresgehaltes in der "Euro-Test AG" gut sichtbar.

**Dieses Element (Animation, Video etc.) kann in der PDF version nicht dargestellt werden und ist nur in der online Version sichtbar[. \[link\]](http://mesosworld.ch/Univ_GrafischDarst/de/../files/P0402_B_HISTOKA0_02.swf)**

# <span id="page-8-0"></span>**4. Das Häufigkeitspolygon**

**Dieses Element (Animation, Video etc.) kann in der PDF version nicht dargestellt werden und ist nur in der online Version sichtbar[. \[link\]](http://mesosworld.ch/Univ_GrafischDarst/de/../files/P0420_A_HPOLYGON.swf)**

#### **Andere Bezeichnung**

Liniendiagramm, Kurvendiagramm, Polygonzug

#### **Charakterisierung**

Die Eckpunkte eines Häufigkeitspolygons liegen bei Kategorienbildung in der Mitte einer Ausprägungskategorie. Diese Eckpunkte werden durch Geraden miteinander verbunden.

#### **Eignung**

Wenn in einem Histogramm zu viele Säulen dargestellt werden müssten, werden dafür manchmal Häufigkeitspolygone gewählt. Sie vermitteln in der Regel vorzugsweise Zahlen, die zeitlich geordnet sind: Umsatz, Aktienkurse, Verkehrsaufkommen, Schulden, Todesfälle, Geburten, etc.

#### **Aber...**

Da die Verbindungslinien zwischen benachbarten Kategorien einem Betrachter suggerieren, dass die Häufigkeiten "kontinuierlich" zu- bzw. abnehmen, ist dieser **Diagrammtyp** zur grafischen Darstellung von Häufigkeitsverteilungen **sonst eher nicht zu empfehlen**. Die Verbindungslinien haben inhaltlich keine Bedeutung. Sie dienen ausschliesslich dazu, die "Form" der Verteilung sichtbar zu machen.

#### **Schwierigkeit beim Ablesen der Ausprägungen**

Ein Problem stellt das genaue, richtige Ablesen der Ausprägung dar, z.B. bei Wachstumsraten von einer Periode zur nächsten. Die genauen Differenzen von Jahr zu Jahr sind einem Häufigkeitspolygon z.T. nur schwer zu entnehmen. In einem Säulendiagramm treten sie deutlicher hervor.

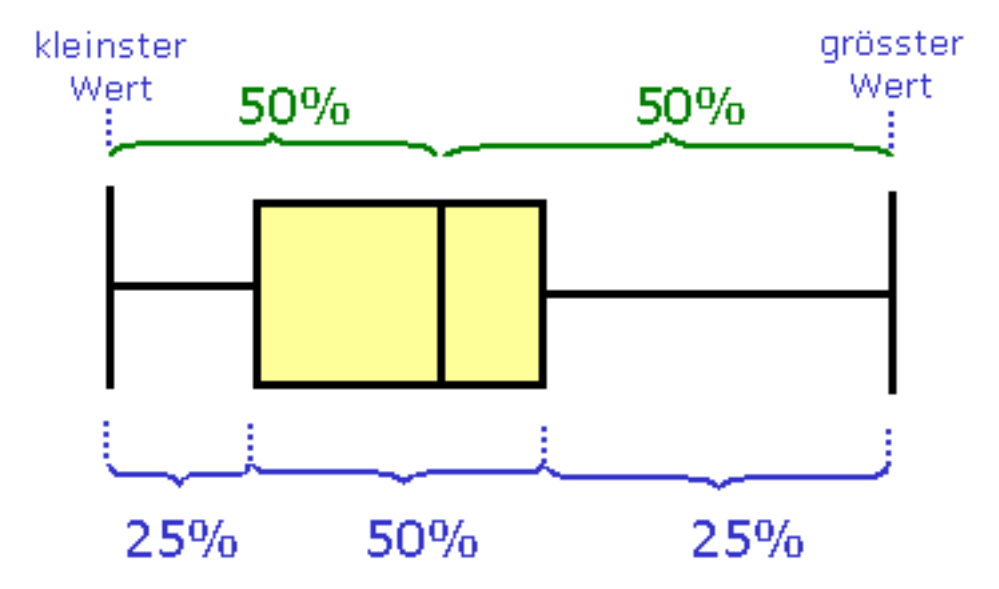

# <span id="page-9-0"></span>**5. Der Boxplot (Vertiefung)**

#### **Charakterisierung**

In einem Boxplot wird der Datensatz durch fünf Werte charakterisiert:

- Der Median (er teilt die als aufsteigende Rangfolge geordneten Daten eines Merkmals (Variablen) in zwei gleich grosse Hälften)
- Das untere Quartil (beschreibt den Ausprägungsgrad eines Merkmals, unterhalb dessen 25% aller Beobachtungen liegen)
- Das obere Quartil (beschreibt den Ausprägungsgrad eines Merkmals, unterhalb dessen 75% aller Beobachtungen liegen)
- Der kleinste Wert eines Datensatzes
- Der grösste Wert eines Datensatzes

#### **Bemerkung**

Auf die Begriffe "Median", "oberes und unteres Quartil" wird im nächsten Lernschritt genauer eingegangen. Es sind dort ebenfalls Beispiele und Erklärungen zur Darstellung der Boxplots mit SPSS zu finden.

### **Eignung**

Für einen Boxplot werden mindestens ordinal skalierte Daten vorausgesetzt. Mit der einfachen Visualisierung der wesentlichen Kennwerte einer Verteilung ist der Boxplot vor allem zum schnellen Vergleich von Datensätzen geeignet

# <span id="page-9-1"></span>**6. Bemerkungen zu grafischen Darstellungen**

### **Vorteile grafischer Darstellungen**

Die grafische Darstellung einer Häufigkeitsverteilung weist gegenüber einer tabellarischen Darstellung folgende Vorteile auf:

• **grössere Übersichtlichkeit**

- **grössere Einprägsamkeit**
- **grössere Attraktivität**: die grafische Darstellung weckt Interesse und erhöht damit die Lesebereitschaft; sie lockert einen Text im Sinne einer Abwechslung auf.

#### **Häufigkeitstabelle oder grafische Darstellung wählen?**

Immer wenn exakte Zahlen interessieren, sind Tabellen einem Diagramm vorzuziehen. So wird in wissenschaftlichen Arbeiten auf die Wiedergabe von Häufigkeitstabellen oft nicht verzichtet.

#### **Darstellung von absoluten oder relativen Häufigkeiten**

Es ist zu bestimmen, ob bei grafischen Darstellungen die absoluten Häufigkeiten f, die relativen Häufigkeiten f % oder auch beide angegeben werden sollen. Diese Entscheidung kann nur vor dem Hintergrund der inhaltlichen Fragestellung beantwortet werden. Relative Häufigkeiten werden gewählt, wenn die Daten bezüglich des gesamten Datensatzes bewertet werden sollen.

#### **Klare und eindeutige Beschriftung**

Grafische Darstellungen sind klar und eindeutig zu beschriften. Beispielsweise müssen bei einem Sektordiagramm alle Sektoren eindeutig benannt werden. Bei einem Säulendiagramm sind alle Ausprägungen des Merkmals aufzuführen und der Koordinatenachse, welche die Häufigkeiten nennt, muss entnommen werden können, ob absolute oder relative Häufigkeiten dargestellt sind.

#### **"Chartjunk" vs. klare, eindeutige, einprägsame Informationsvermittlung**

Edward Tufte hat Grafiken, die unnütze Dekorationen enthalten als "Grafik-Müll" ("Chartiunk") bezeichnet. Grafik-Programme bieten oft sehr viele Möglichkeiten zur grafischen Gestaltung, von denen aber einige von den relevanten Informationen ablenken oder sie gar verschleiern. Dazu gehören z.B.:

- dominierende Hintergründe
- dreidimensionale Grafiken
- Schraffuren, die verzerren
- perspektivisch dargestellte Grafiken

### **Generelle Richtlinie zur Gestaltung**

Der Typ der grafischen Darstellung richtet sich nach dem Skalenniveau des interessierenden Merkmals. Er ist zudem so zu wählen, dass die Betrachtenden die wesentlichen Informationen leicht einsehen können und die Fakten ehrlich wiedergegeben werden.

# <span id="page-10-0"></span>**7. Manipulation durch Diagramme (Vertiefung)**

Anhand grafischer Darstellungen von Häufigkeitsverteilungen soll bei einem Betrachter bzw. einer Betrachterin die subjektive Verarbeitung von Daten vereinfacht werden. Mit verschiedenen Darstellungsweisen kann bei oberflächlichem Betrachten der entstehende subjektive Eindruck jedoch manipuliert werden.

Beispielsweise lässt sich durch das Strecken der y-Achse der Eindruck grosser Unterschiede, beim Stauchen der y-Achse hingegen den Eindruck geringer Unterschiede erzeugen. Durch das Weglassen eines Teils des Achsenbereiches kann der subjektive Eindruck ebenfalls beeinflusst werden.

#### Beispiel: Umsatz der Firma "Salari AG"

Das folgende negative Beispiel zeigt, wie durch unterschiedliche Darstellungsart eines Datensatzes der subjektive Eindruck beim oberflächlichen Betrachten manipuliert werden kann.

**Dieses Element (Animation, Video etc.) kann in der PDF version nicht dargestellt werden und ist nur in der online Version sichtbar[. \[link\]](http://mesosworld.ch/Univ_GrafischDarst/de/../files/P0465_A_MANIPULAT.swf)**

#### **Wir merken uns:**

- 1. Bei der grafischen Darstellung von Daten sind wir zur wissenschaftlichen Ehrlichkeit verpflichtet!
- 2. Grafische Darstellungen in Publikationen müssen kritisch hinterfragt werden!

# <span id="page-11-0"></span>**8. Zusammenfassung zum Lernschritt**

#### Lernschritt "Grafische Darstellung univariater Verteilungen"

Warum grafische Darstellungen einsetzen? Resultate von Auszählungen werden oft grafisch dargestellt. Als Gründe für den Einsatz von grafischen Darstellungen werden genannt:

- grössere Übersichtlichkeit
- grössere Einprägsamkeit
- grössere Attraktivität

#### **Unterschiedliche Typen von Grafiken**

Verschiedene Diagrammtypen bieten sich als grafisches Darstellungsmittel an. Aufgrund der Zielsetzung und dem Skalenniveau der Daten, auf dem diese eingeschätzt oder gemessen werden, sind die verschiedenen Diagrammtypen für die Darstellung unterschiedlich geeignet.

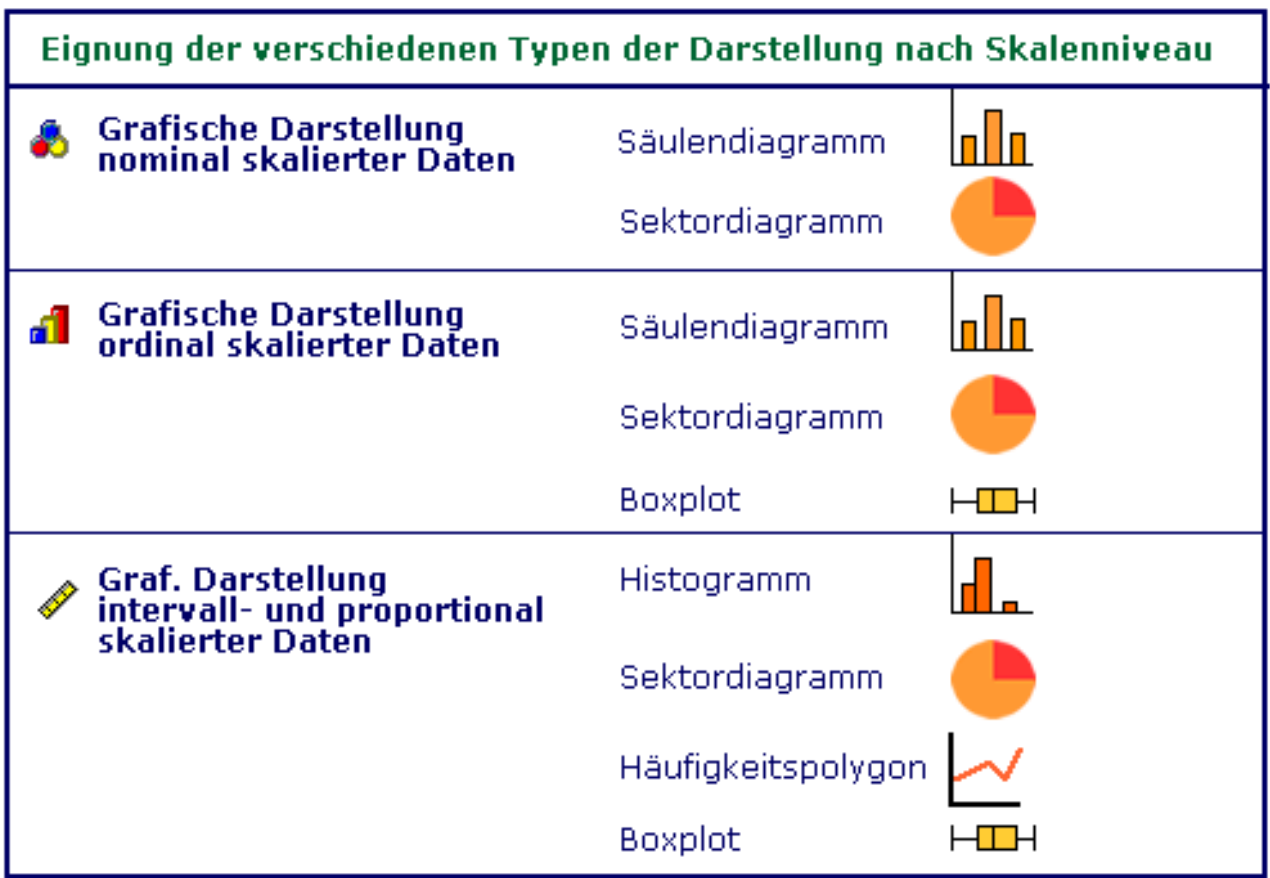

#### **Säulendiagramm (bar chart) und Sektordiagramm (pie chart)**

Säulendiagramme und Sektordiagramme sind für nominal und ordinal skalierte Daten geeignet. Das Säulendiagramm vermittelt die Informationen durch die Höhe der Säulen, das Sektordiagramm durch die Fläche der Kreissegmente. Da beim Sektordiagramm die Ausprägungen nicht in einer vermeintlichen Ordnung dargestellt werden, bietet es sich vor allem für nominal skalierte Daten an.

#### **Histogramm (histogram)**

Histogramme erfordern Merkmale, die mindestens intervall-skaliert sind. Die Merkmalsausprägungen bzw. Ausprägungskategorien folgen aufeinander ohne Unterbrechung.

#### **Häufigkeitspolygon**

Häufigkeitspolygone sind im Zusammenhang mit intervall- und proportional skalierten Daten denkbar. Die Klassenmittelpunkte werden mit Geraden verbunden. Es ist zu beachten, dass diese Verbindungslinien keine kontinuierlichen Verbindungen repräsentieren. Sie haben keine inhaltliche Bedeutung, sondern dienen ausschliesslich dazu, die "Form" der Verteilung sichtbar zu machen.

#### **Boxplot**

Der Boxplot beruht auf 5 Kennwerten einer Verteilung (unteres und oberes Quartil, Median, kleinster und grösster Wert eines Datensatzes). Der Vorteil von Boxplots zeigt sich vor allem, wenn mehrere Datensätze miteinander verglichen werden sollen.

[Zusammenfassung](http://mesosworld.ch/Univ_GrafischDarst/de/../files/PO470_A_ZUSFASSUNG.pdf) als pdf (119 KB Grösse) zum Ausdrucken.

# <span id="page-13-0"></span>**Lernkontrolle (1-3)**

Folgende Aufgaben stehen zur Überprüfung des Lernstoffes bereit:

**Dieses Element (Animation, Video etc.) kann in der PDF version nicht dargestellt werden und ist nur in der online Version sichtbar[. \[link\]](http://mesosworld.ch/Univ_GrafischDarst/de/../files/P0890_A_LERNKONTR1.swf)**

**Dieses Element (Animation, Video etc.) kann in der PDF version nicht dargestellt werden und ist nur in der online Version sichtbar[. \[link\]](http://mesosworld.ch/Univ_GrafischDarst/de/../files/P0900_A_LERNKONTR2.swf)**

**Dieses Element (Animation, Video etc.) kann in der PDF version nicht dargestellt werden und ist nur in der online Version sichtbar[. \[link\]](http://mesosworld.ch/Univ_GrafischDarst/de/../files/P0910_A_LERNKONTR3.swf)**

# <span id="page-13-1"></span>**Fallbeispiel (1-8)**

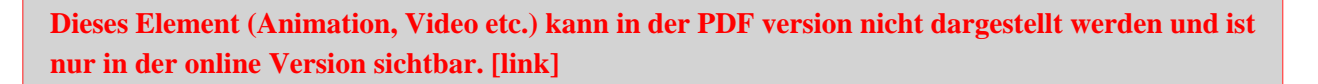

#### **Wie vorgehen?**

Es wird empfohlen, wenn eine Fallgeschichte zum ersten Mal bearbeitet wird, die 'Einführung Fallgeschichte' anzuklicken und aufmerksam durchzulesen. Anschliessend kann 'Fallgeschichte & Aufgabe' gewählt werden. Die grauen Buttons (Schaltflächen) sind anzuklicken, wenn Sie beim Lösen der Fallaufgabe nicht weiterkommen. Vielleicht benötigen Sie diese grauen Unterstützungselemente nicht oder nur einzelne Elemente. Durch Nachschlagen in Ihrem Lehrbuch können Sie benötigte Informationen jederzeit beziehen.

#### **Vergleich Ihrer Lösung mit Lösungsvorschlag einer Expertin**

Wenn Sie die Fallaufgabe gelöst haben oder die Lösung der Fallaufgabe sehen wollen, erfahren Sie unter 'Lösungsvorschlag einer Expertin', welche Lösungen eine Expertin vorschlägt.

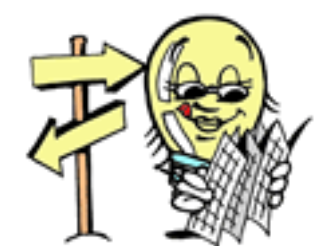

#### **Wie weiter?**

Auf der oben aufgeführten Übersicht finden Sie alle Elemente, die zur Bearbeitung der Fallgeschichte eingesetzt werden können. Klicken Sie den gewünschten Button an.

#### **Ziel der Bearbeitung der Fallgeschichte**

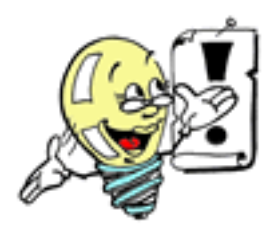

Bei der Bearbeitung der Fallgeschichte geht es darum, das Wissen, welches Sie durch Ihr Lehrbuch erworben haben, zu nutzen und anzuwenden.

#### **Es lohnt sich, die Fallgeschichte zu bearbeiten!**

Wenn die Fallgeschichte und die Lösung der Fallaufgabe nur gelesen bzw. "konsumiert" wird, hat dies gegenüber dem Bearbeiten der Fallaufgabe, bei der eigenständig eine Lösung gesucht wird, einige Nachteile. Die aktive Auseinandersetzung mit der Fallgeschichte lohnt sich aus verschiedenen Gründen:

- Das so erworbene Wissen kann in der Praxis besser genutzt und angewendet werden.
- Durch das Lösen der Fallaufgabe wird gründliches Verstehen gefördert.
- Die Bearbeitung der Fallgeschichte wird als Herausforderung erlebt und häufig interessanter als das Studium bzw. Repetition eines Lehrtextes empfunden.
- Sie erhalten ein Feedback, wie erfolgreich Sie die im Lehrbuch erworbenen Kenntnisse anwenden können.

#### **Vertiefung**

**Für Interessierte wird unter Vertiefung auf diese Argumente genauer eingegangen.**

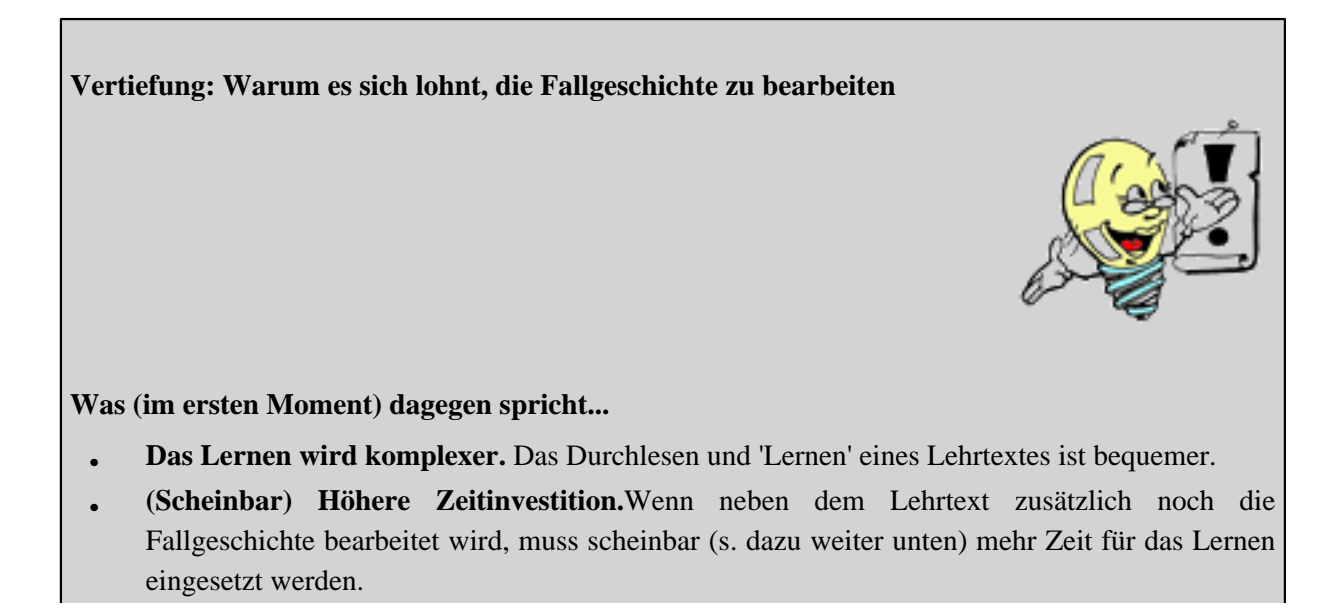

#### **Argumente, die für das Bearbeiten der Fallgeschichte sprechen ...**

- **Das Wissen kann später in Ihrem Studium besser angewandt werden.** In der traditionellen Unterrichtsgestaltung wird der Lernstoff schrittweise vorgegeben und die Lernenden haben die Aufgabe, das Vorgegebene effizient zu verarbeiten. Wenn Aufgaben angeboten werden, sind diese häufig künstlich oder stark vereinfacht. In verschiedenen Untersuchungen wurde festgestellt, dass Wissen auf diese Art zwar erworben wird, dass dieses Wissen in der Praxis aber oft nicht genutzt und angewendet werden kann. Durch möglichst authentische (echte, glaubwürdige) Problemstellungen in den Fallgeschichten wird das Theorie-Wissen angewendet. Auch wenn durch das zusätzliche Bearbeiten einer Fallgeschichte mehr Zeit ins Lernen investiert werden muss, dürfte sich diese investierte Zeit längerfristig bezahlt machen, da durch die intensive Auseinandersetzung mit dem Lerninhalt dieses Wissen nicht mehr so schnell vergessen wird und besser auf andere Situationen übertragen werden kann.
- **Gründlicheres Verstehen.** Durch die Bearbeitung der Fallgeschichte werden Sie angeregt, sich mit dem Lehrstoff aktiv auseinander zu setzen. Durch diese aktive Auseinandersetzung mit der in der Fallgeschichte geschilderten Problemsituation wird gründliches Verstehen gefördert.
- **Die Bearbeitung der Fallgeschichte fördert die Motivation und wird als Herausforderung erlebt** Diese Art von Lernen wird häufig als interessanter empfunden. Bei der Bearbeitung der Fallaufgabe handelt es sich nicht um eine der üblichen Aufgabenstellungen zu einem Lehrtext, sondern um die Entwicklung einer Lösung für ein komplexes Problem. Es wird deshalb erwartet, dass Sie den Lösungsvorschlag für die Fallgeschichte nicht einfach hinschreiben können, sondern dass Sie einige 'Hindernisse' zu überwinden haben. Vielleicht werden Sie keinen vollständigen Lösungsvorschlag präsentieren können, auch wenn Sie die zur Verfügung stehenden Tipps und Hilfen konsultiert haben.
- **Rückmeldung über Ihre Verarbeitung des Lerninhalts.** Beim Bearbeiten der Fallgeschichte entwickeln Sie für eine Problemsituation einen Lösungsvorschlag. Der Vergleich zwischen Ihrer Lösung und dem Lösungsvorschlag der Expertin kann für Sie als Rückmeldung gelten, wie erfolgreich Sie sich mit dem Lerninhalt auseinandergesetzt haben. Es wurde darauf geachtet, dass beim Bearbeiten der Fallgeschichte die im Lehrbuch erworbenen Kenntnisse angewendet werden müssen.

### [Übersicht Fallgeschichte](#page-13-1)

### **Erklärungen zu den unter ' Übersicht Fallgeschichte' aufgeführten Elementen**

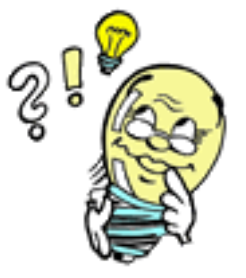

Auf die Bedeutung der Elemente (s. untenstehende Abbildung) wird auf dieser Bildschirmseite kurz eingegangen.

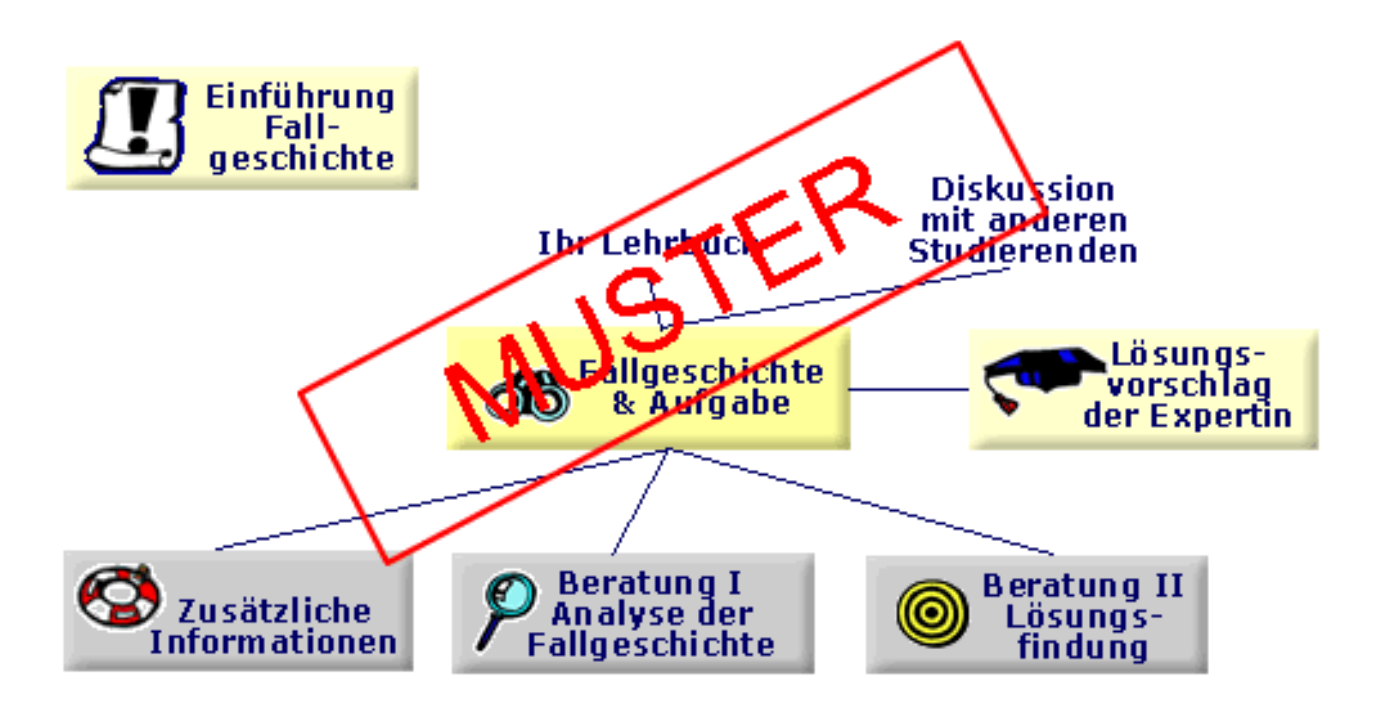

#### **Einführung Fallgeschichte**

Sie befinden sich gerade in diesem Teil.

#### **Fallgeschichte & Aufgabe**

In der Fallgeschichte wird von einer Studentin oder einem Studenten eine Problemsituation geschildert. Sie erhalten die Aufgabe, für die geschilderte Problemsituation einen Lösungsvorschlag zu entwickeln.

#### **Lehrbuch**

Zum Lösen der Fallaufgabe kann das Lehrbuch, welches Sie benützen, beigezogen werden.

#### **Zusätzliche Informationen**

Unter 'Zusätzliche Informationen' werden Sie Informationen und Materialien finden, die Ihnen bei der Problemlösung weiter helfen können.

#### **Beratung 1 und 2**

Wenn Sie beim Lösen der Fallgeschichte (trotz Konsultation Ihres Lehrbuchs und der 'zusätzlichen Informationen') nicht weiterkommen, erhalten Sie unter 'Beratung' weitere Unterstützung. Im Rahmen eines Expertengesprächs (zwischen einer Studentin oder einem Studenten und einer Expertin) werden Ihnen weitere Informationen und Überlegungen mitgeteilt, die für die Analyse der Problemsituation und für die Lösungsfindung bedeutsam sind.

Während in 'Beratung 1 (Analyse der Fallgeschichte)' eher Überlegungen allgemeiner Art und das eigentliche Problem im Zentrum stehen, werden in 'Beratung 2 (Lösungsfindung)' Ansätze und Strategien zur Lösung besprochen.

#### **Lösungsvorschlag einer Expertin**

Nachdem Sie für die geschilderte Problemsituation eine Lösung entwickelt haben, können Sie Ihre Lösung mit dem Lösungsvorschlag einer Expertin vergleichen und erhalten so (als Lernkontrolle) eine Rückmeldung.

#### [Übersicht Fallgeschichte](#page-13-1)

#### **Stefanie Moser, Studentin, Empfehlungen für die Präsentation einer Umfrage**

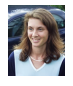

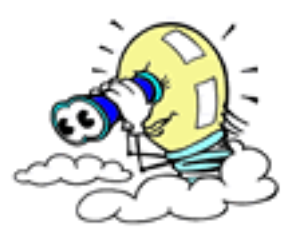

"Schulpflegemitglieder unserer Gemeinde möchten der Arbeitsgruppe 'Mittagstisch' die Ergebnisse einer Umfrage zur Mittagstisch-Betreuung für Kindergarten- und Primarschulkinder präsentieren.

Da ich die Schulpflegemitglieder schon bei der Auswertung von Fragebogen beraten habe, wurde ich ein zweites Mal angefragt, ob ich Empfehlungen machen könne, **welche Ergebnisse der Umfrage präsentiert** und **wie sie am besten präsentiert** werden sollen. Nachdem ich mich dazu bereit erklärt habe, sind mir die aufgelisteten Antworten der 157 Fragebogen, die davon erstellten Häufigkeitstabellen (siehe Link unten) und eine Auflistung aller Bemerkungen von Eltern (sechste Frage des Fragebogens) zugesandt worden.

Zu jeder Frage des Fragebogens will ich **Empfehlungen geben, wie die Ergebnisse präsentiert werden sollen**. Da die Ergebnisse aus den Häufigkeitstabellen (siehe Link unten) leicht herauszulesen sind, will ich diese gerade in der **geeigneten Darstellungsart** auf einem Blatt aufzeichnen. Auf die Auflistung aller Bemerkungen der Eltern gehe ich nicht ein, auch wenn ich sie interessant finde."

#### **Aufgabe**

**Welche Ergebnisse der Umfrage sollen präsentiert und in welcher Art sollen diese dargestellt werden?** Skizzieren Sie auf einem Blatt die gewählte Darstellung mit den entsprechenden Werten und der Beschriftung.

#### **Material**

Mit den nachfolgend aufgeführten Materialien haben Sie die wichtigsten Informationen, welche Stefanie Moser erhalten hat.

- Die Urliste (siehe Link unten) aller Antworten zum Fragebogen 'Mittagstisch' mit dem zugehörigen Codeplan
- Die von der Schulpflege erstellten Häufigkeitstabellen (siehe Link unten) zur 'Mittagstisch'-Umfrage. Diese Häufigkeitstabellen können als [pdf](http://mesosworld.ch/Univ_GrafischDarst/de/../files/P0542_A_HAUFIGTAB.pdf) auch ausgedruckt werden(sie benötigen dazu den Acrobat Reader).

#### **Bemerkung zum Vorgehen**

Auch wenn Sie später solche Grafiken mit einer Statistik-Software einfach erstellen können, empfehlen wir Ihnen, diese auf einem Blatt Papier mit den entsprechenden Werten und den Beschriftungen aufzuzeichnen. Sie werden bei einer EDV-gestützten Auswertung entscheiden müssen, welche Art der Darstellung Sie wählen und welche Beschriftungen und Skaleneinteilungen Sie verwenden wollen.

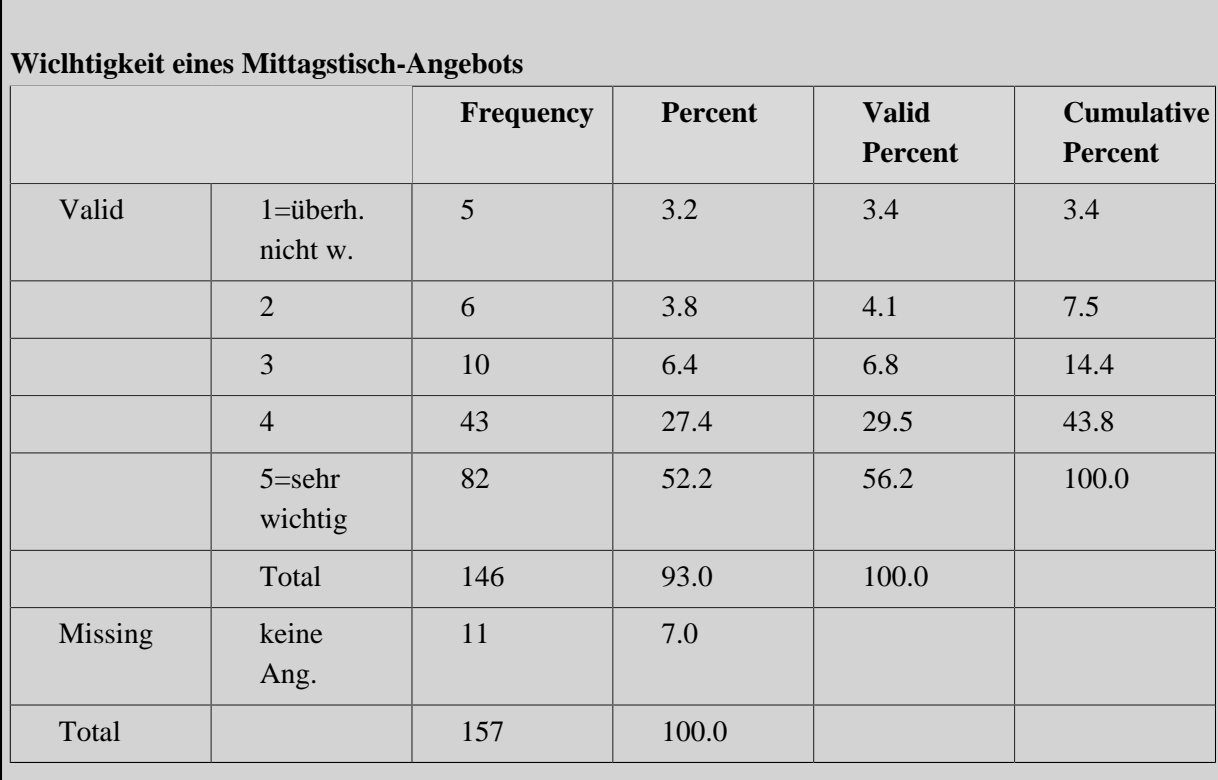

# **Häufigkeitstabellen (Frequency Tables) zur Umfrage 'Mittagstisch'**

# **Bereits Benutzung eines Mittagstisches**

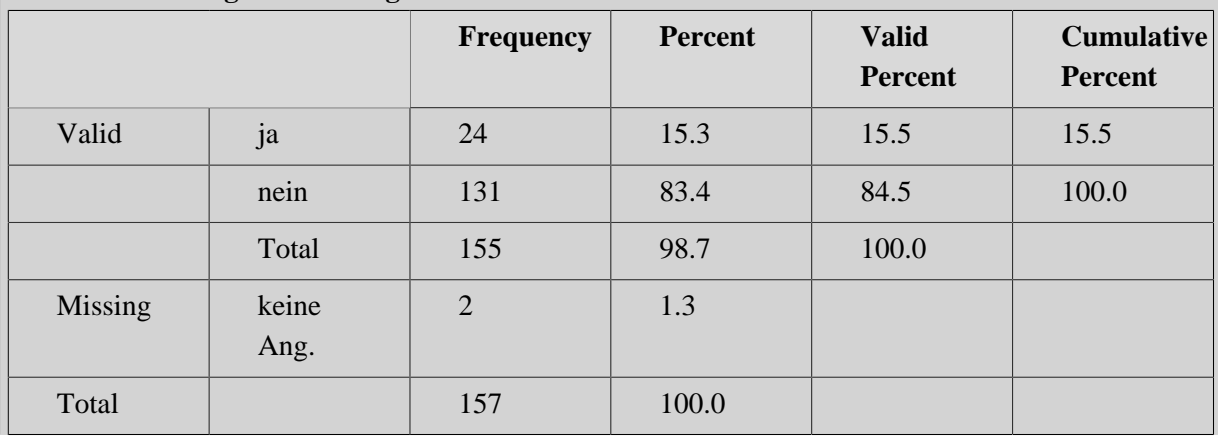

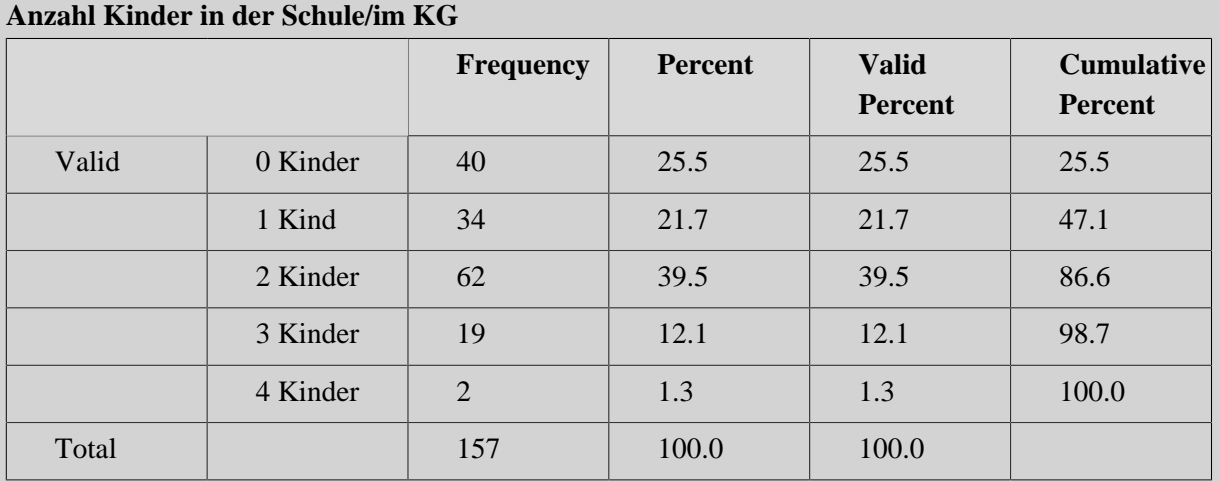

## **Anzahl Mittagstische pro Woche pro Familie**

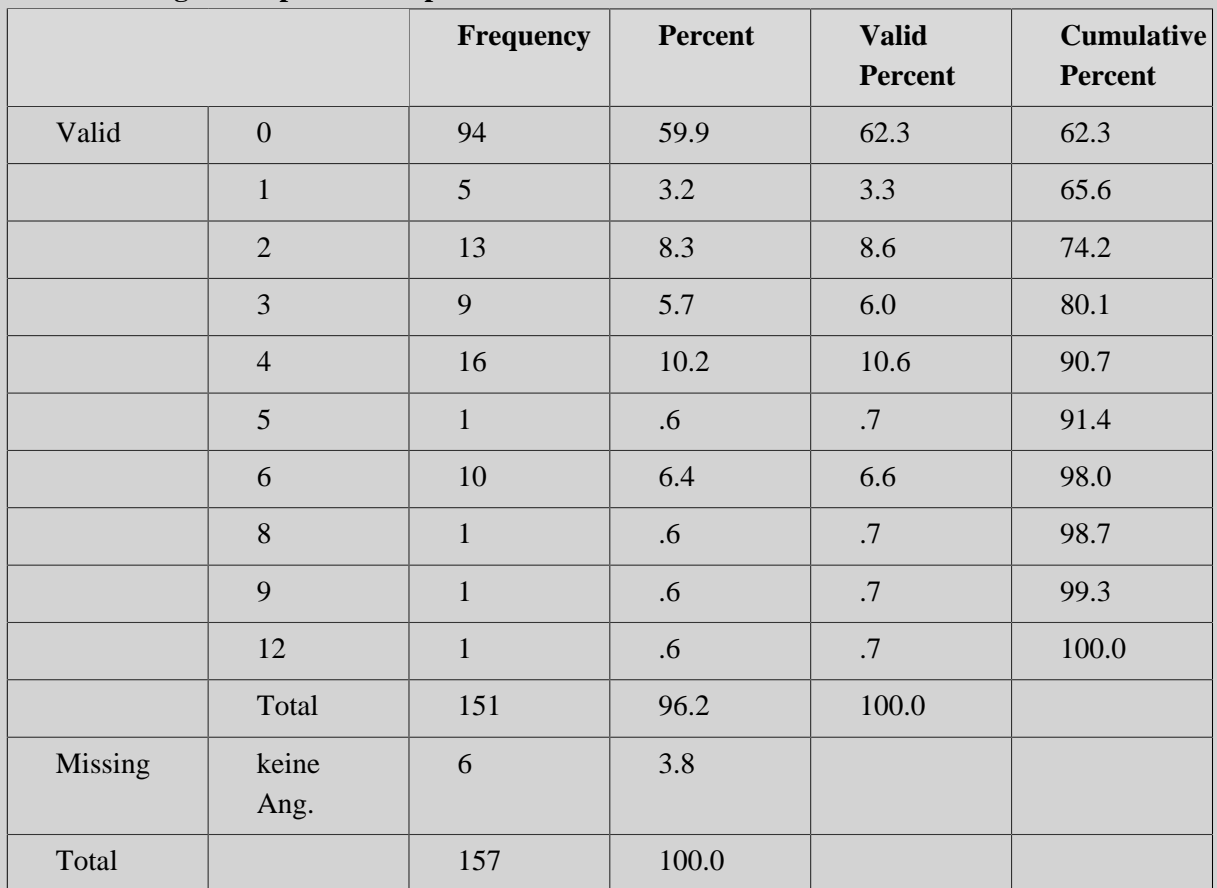

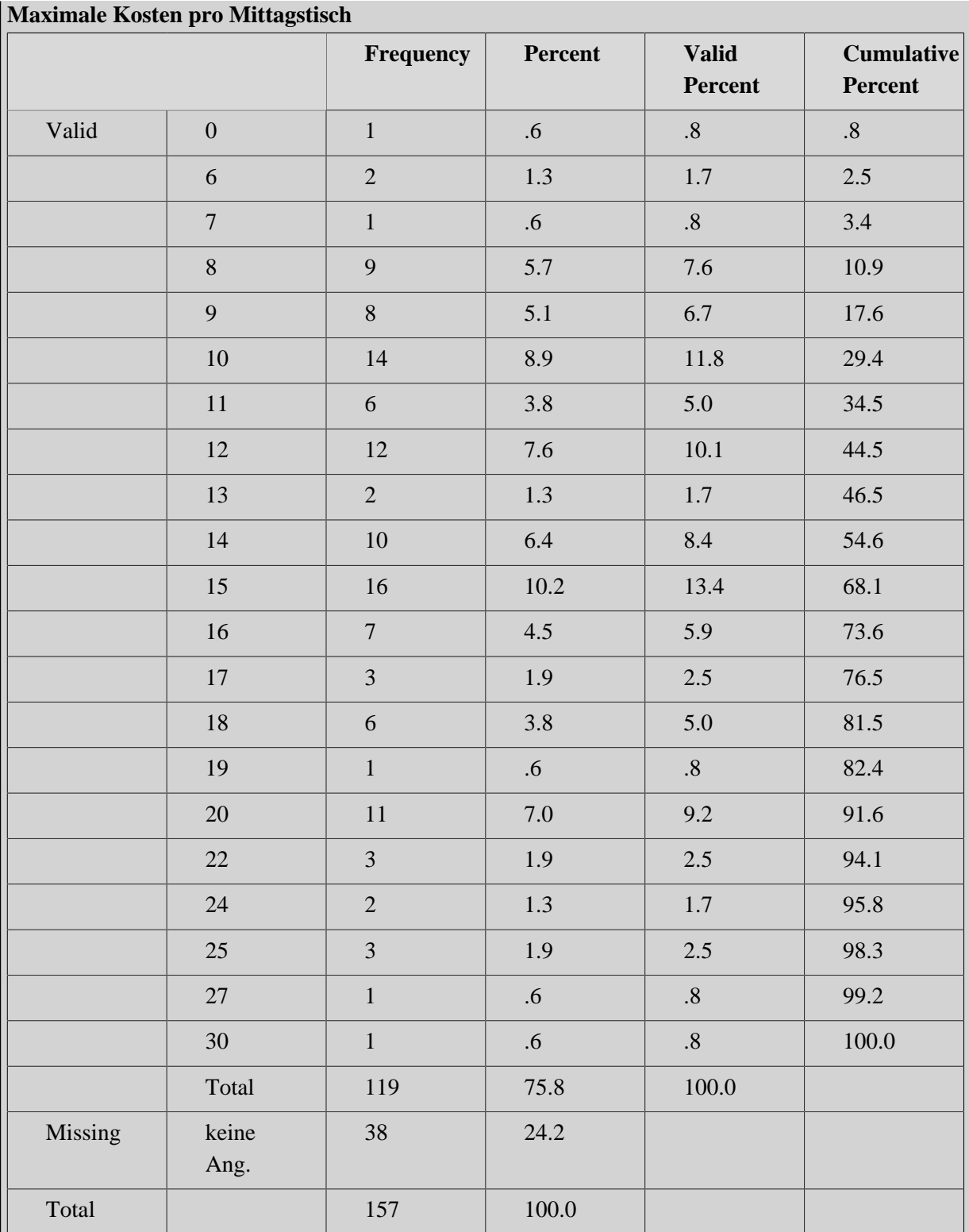

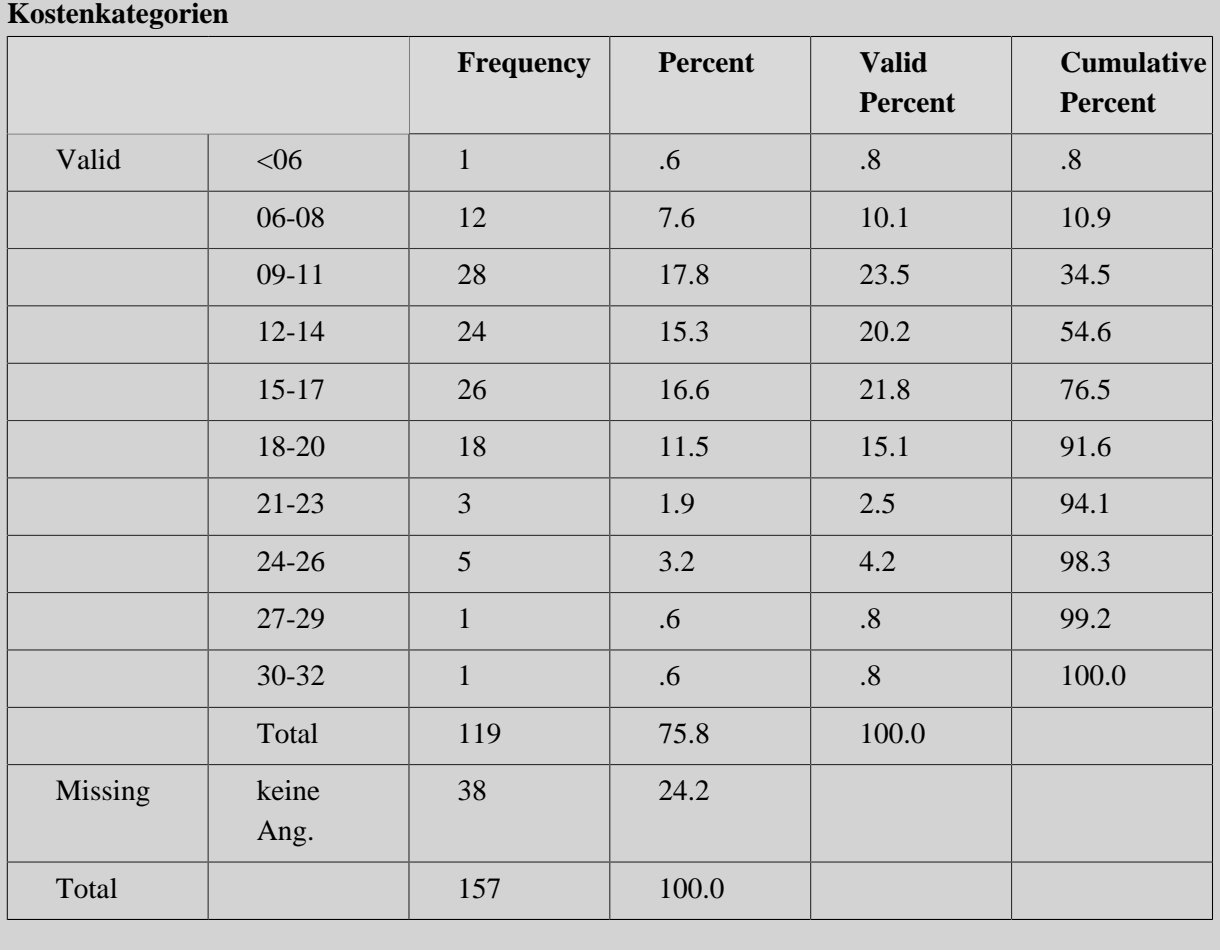

# **Urliste zum Fragebogen 'Mittagstisch'**

#### **Codeplan zur Urliste**

**Bemerkung:** Für das Merkmal "kosten" wurden Ausprägungskategorien gebildet. Diese sind in der Urliste unter "kostenkat" aufgeführt.

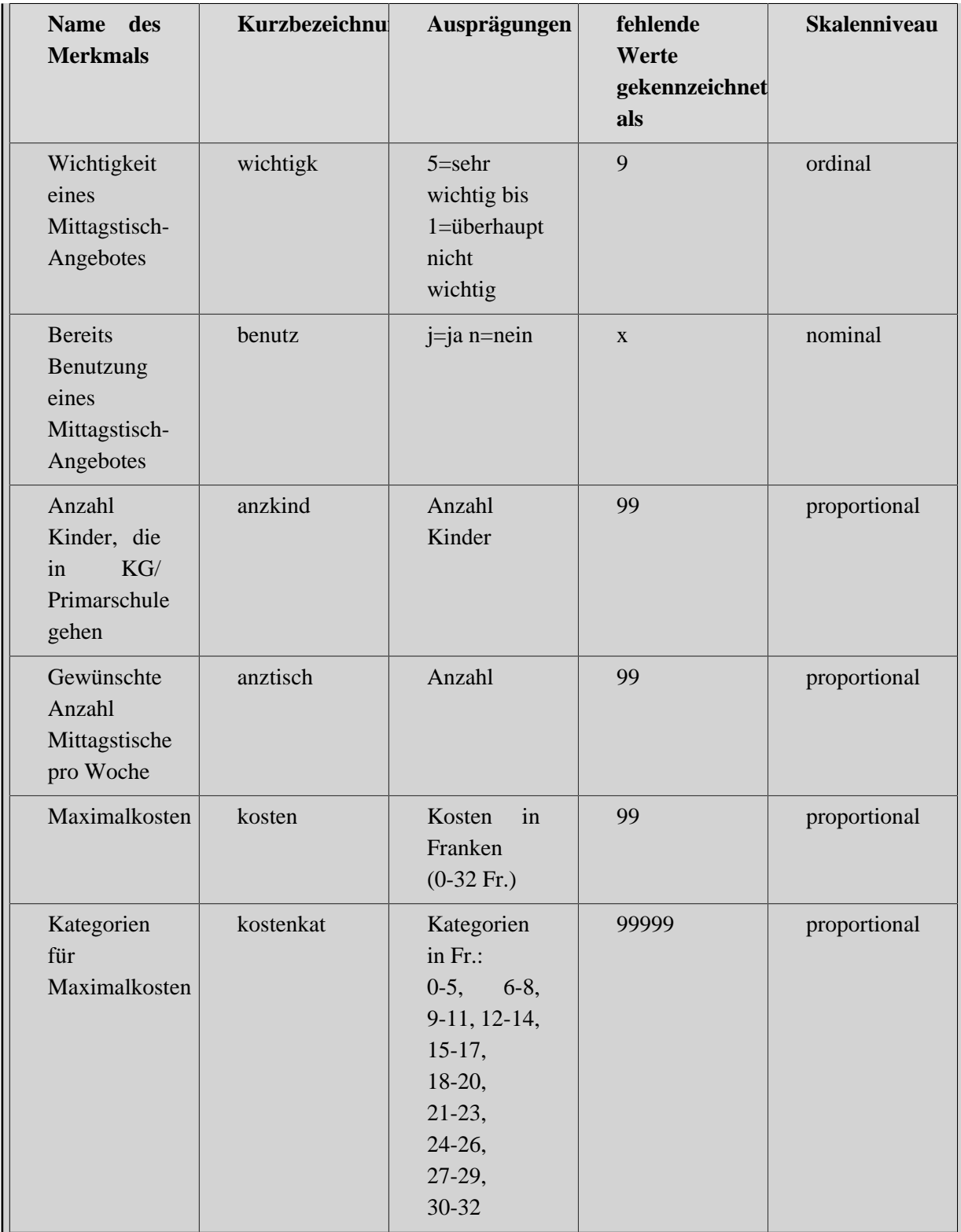

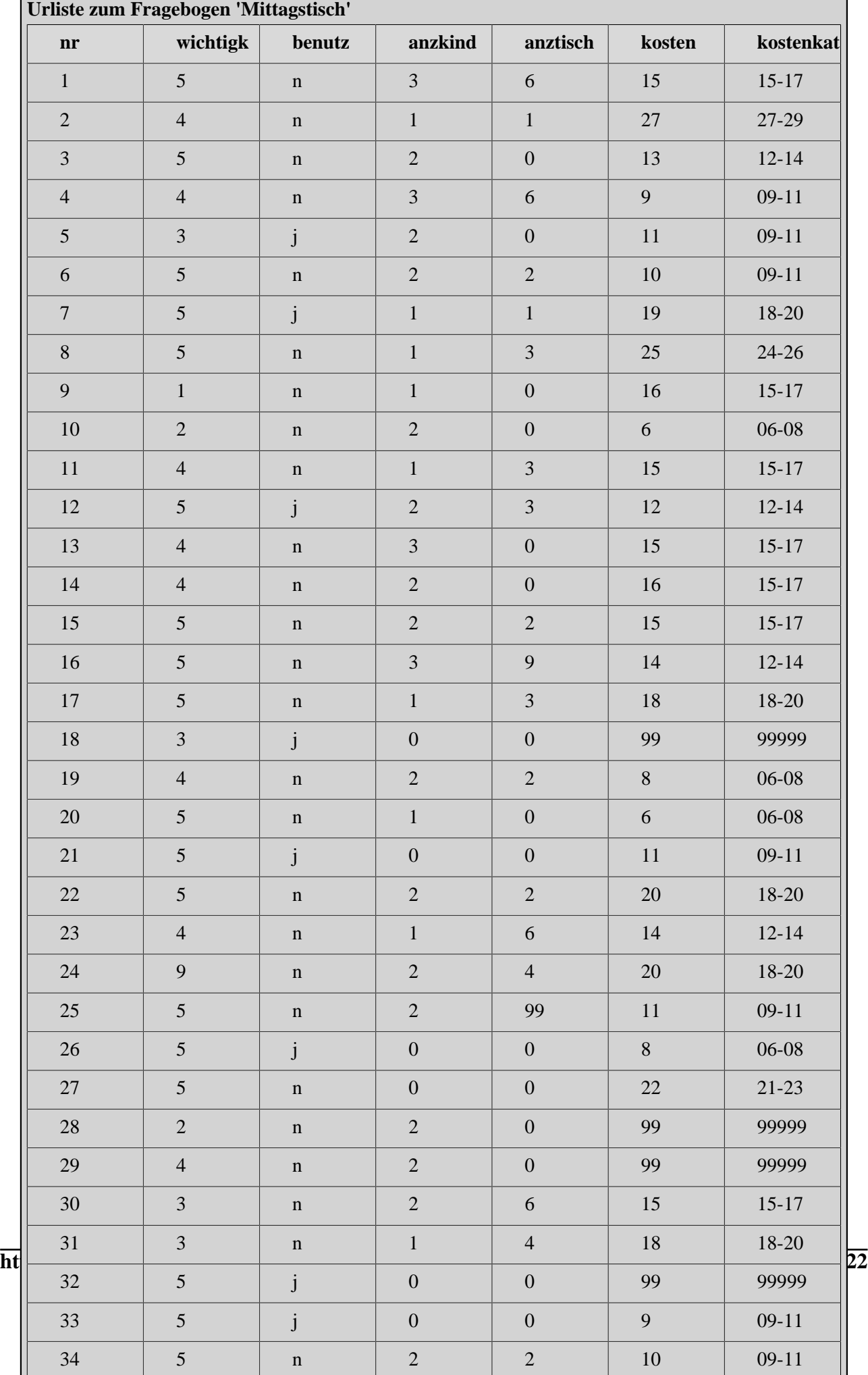

#### [Übersicht Fallgeschichte](#page-13-1)

#### • **Was ist unter 'Mittagstisch' zu verstehen?**

Unter 'Mittagstisch' wird eine ausserschulische Betreuungsstelle verstanden. Der 'Mittagstisch' bietet Kindern, welche die Primarschule oder den Kindergarten besuchen, die Möglichkeit, in der Mittagspause ausserhalb des Elternhauses eine Mahlzeit einzunehmen und die Mittagspause gemeinsam mit anderen Kindern zu verbringen.

- [Fragebogen 'Umfrage zum Mittagstisch'](http://mesosworld.ch/Univ_GrafischDarst/de/../files/P0876_A_FRAGEBOX.html) (nicht ausgefüllt). Der Fragebogen, wie er an die Eltern verschickt wurde.
- 10 (von 157) [ausgefüllte Fragebogen 'Mittagstisch'](http://mesosworld.ch/Univ_GrafischDarst/de/../files/P0877_A_AUSGEFRAX.html) .
- **Auflistung aller Bemerkungen**

### **Auflistung der Äusserungen von Eltern zur sechsten Frage des Fragebogens ('Weitere Bemerkungen')**

- Gut, wird endlich etwas gemacht!!
- Kinder können ja Sandwich mitnehmen.
- Kosten: Kommt drauf an, was geboten wird.
- Als Neuzuzüger wird man schlecht informiert über Angebote.
- Falls schon etwas Ähnliches in unserer Gemeinde existiert, hätte ich gerne nähere Informationen darüber.
- Kinder könnten sich selbst verpflegen, wenn Einrichtung für Mittagessen (Kirche etc.) nicht vorhanden ist oder zu kostspielig wird.
- Wenn der Mittagstisch in ... stattfindet, ist der Weg viel zu weit. Die Kinder haben nur 90 Minuten Mittags-Pause.
- Eine Kinderbetreuung 3x in der Woche über den Mittag wäre sehr zu begrüssen. Etwas zu Essen (z.B. belegte Brote) könnten die Kinder dann auch von zu Hause mitnehmen.
- Die Frage 5 ist schwierig zu beantworten, da die Bezahlung von der Betreuungsart abhängt.
- Einen Mittagstisch im eigenen Schulhaus finde ich toll!
- Ich stelle mich sowohl für detailliertere Besprechungen der aktuellen Situation als auch für ein persönliches Engagement beim Aufbau für die Gemeinde zur Verfügung.
- Ich finde es super, dass dieses Problem in unserer Gemeinde aufgegriffen wird. Ich bin sehr auf die Ergebnisse gespannt.
- Zu den Kosten: Je nach Angebot.
- Da ich drei Kinder habe, kann ich mir nicht sehr viel leisten. Ich finde, es fehlt eine Kinderkrippe. Wenn es eine in unserer Gemeinde gäbe, könnte ich einfacher einen Job suchen. Aber er ist sehr schwierig, ohne Kinderkrippe eine Lösung zu suchen.
- Ich wünsche mir im Schulhaus einen Mittagstisch, in einem freundlichen Raum mit professioneller Betreuung und Spielmöglichkeit.
- Wir freuen uns über diesen Vorstoss, denn wir finden, dass es höchste Zeit ist, modernen Eltern in einer modernen Gesellschaft ein entsprechendes Angebot zu unterbreiten.
- Danke.
- Die Bezahlung sollte (vielleicht) nach Einkommen geregelt werden.
- Wenn möglich möchten wir die Kinder nie ausserhalb der Familie betreuen lassen!
- Ich danke, dass Sie sich diesem wichtigen Thema annehmen.
- Leider kann ich mich zu Punkt 4 und 5 nicht äussern, da ich für meine Kinder zu Hause bleiben möchte!
- Wir haben ein sehr gutes soziales Netz.
- Der Mittagstisch sollte in den Schulgebäuden stattfinden!
- Ich finde solche Betreuungsangebote sehr wichtig. Vielen Dank für Ihre Arbeit!
- Es muss nicht der Staat immer alles organisieren. Ich mache zum Beispiel mit einer Nachbarin einen Mittagstisch, was für die Mutter (1 Freitag alle 2 Wochen) und die Kinder viel bringt.
- Von der Einteilung unserer Arbeitszeit her und vom Alter unserer Kinder her, sind wir heute nicht mehr auf familienergänzende Betreuung angewiesen.
- Wenn Qualität (Betreuung von prof. Personal) und Preis übereinstimmen, bin ich bereit, diesen Preis zu zahlen.
- Ein Mittagstisch, der von den Schulhäusern gut erreichbar ist, ist sofort einzurichten. Mindestens an 4 Wochentagen, ausser Mi.
- Mittagstisch für jedermann von unseren Steuern bezahlt.
- Die Schule zahlt für 2x Mittagstische in der Woche.
- Da ich Hausfrau und Mutter bin, habe ich kein Bedürfnis für eine Betreuung unserer Kinder.
- Das hätte ich früher brauchen können. Ab ca. 2. Klasse ist das Problem gut lösbar auf privater Basis.
- Mittagstisch ist sehr wichtig, da es auch bei einer Halbtagsstelle praktisch unmöglich ist, um 12.00 Uhr zu Hause zu sein (und gekocht zu haben).

, die von den Eltern zum sechsten Punkt des Fragebogens geäussert wurden.

#### [Übersicht Fallgeschichte](#page-13-1)

#### **Fragen von Stefanie an die Expertin**

### Stefanie: **"Die Aufgabe ist relativ einfach: Zu jeder Frage des Fragebogens soll eine grafische oder tabellarische Darstellung der eingegangenen Antworten erstellt werden."**

Expertin: "Vielleicht macht es gar keinen Sinn, zu jeder Frage eine Tabelle oder eine Grafik zu präsentieren. Es muss einerseits überlegt werden, warum die Daten überhaupt vermittelt werden sollen, andererseits aber auch, wer der Empfänger der Daten ist. Es sollten nur Ergebnisse präsentiert werden, die von Bedeutung sind und die gewählten Darstellungsarten sollten dem Wissensstand der Empfänger angepasst sein."

#### Stefanie: **"Ich will die Ergebnisse der Umfrage grafisch präsentieren, d.h. mit Diagrammen."**

Expertin: "Der Vorteil von grafischen Darstellungen gegenüber Tabellen liegt in der grösseren Übersichtlichkeit von Informationen. Daneben bieten die grafischen Darstellungen in einem Text oder in einer Präsentation eine gewisse Abwechslung und können so Interesse erwecken oder die Lese- bzw. Zuhörbereitschaft erhöhen..."

Stefanie: **"Werden Tabellen überhaupt eingesetzt, um Ergebnisse zu präsentieren?"**

Expertin: "Auch Tabellen haben ihre Vorzüge. Wenn sie eine sinnvolle Ordnung besitzen, keine überflüssigen Ziffern aufweisen, wichtige Zahlen untereinander stehen, sind sie für bestimmte Zwecke einer Grafik sogar vorzuziehen. Immer wenn genaue Zahlen interessieren, sind Tabellen einem Diagramm vorzuziehen. Bei Gehaltsabrechnungen oder Wahlresultaten kommt es auf jede Kommastelle an, eine grafische Darstellung wäre viel zu grob. Für einen Informations-Abend der Arbeitsgruppe 'Mittagstisch' sind Grafiken sicherlich nützlicher, weil es ja nicht auf die Kommastellen ankommt, weil Grafiken Abwechslung bieten und eine Übersicht schneller möglich ist."

[Übersicht Fallgeschichte](#page-13-1)

#### **Fragen von Stefanie an die Expertin**

### Stefanie: **"Sollen bei grafischen Darstellungen die absoluten oder die relativen Häufigkeiten aufgeführt werden?"**

Expertin: "Die Angabe von relativen Häufigkeiten erleichtert den Vergleich mit anderen Gesamtheiten. Sie wird deshalb meistens vorgezogen. Da bei Angabe von relativen Häufigkeiten der Anteil und nicht die Anzahl der Ausprägungen angegeben wird, muss die Gesamtzahl der beantworteten Fragebogen in der Beschriftung angegeben oder zumindest erwähnt werden. Die Gesamtzahl wird üblicherweise mit 'n' bezeichnet. In Beispiel der 'Mittagstisch'-Umfrage mit 157 Fragebogen wird die Gesamtzahl (wenn die Frage in allen Fragebogen beantwortet ist) mit n=157 angegeben. Da nicht alle Personen jede Frage beantwortet haben, schwankt diese in der 'Mittagstisch'-Umfrage zwischen n=119 und n=157."

### Stefanie: **"Die Statistik-Software gibt in den Häufigkeitstabellen 'Percent' und 'Valid Percent' an. Welche Werte soll ich verwenden?"**

Expertin: "Der Unterschied zwischen den beiden Angaben besteht darin, dass bei 'Valid Percent' (im Gegensatz zu 'Percent') die fehlenden Werte ausgeklammert sind. Bei der Präsentation interessiert kaum, ob 0, 2 oder 11 Personen diese Frage nicht beantwortet haben. Ich würde deshalb nur die relativen Häufigkeiten der gültigen Antworten ('Valid Percent') aufführen."

#### Stefanie: **"Sind bei der Darstellung von Diagrammen gewisse Regeln zu beachten?"**

Expertin: "Was oft vergessen wird: Die x-Achse und die y-Achse müssen klar und eindeutig beschriftet werden. Bei grafischen Darstellungen soll auf eine einheitliche Erscheinungsweise geachtet werden, damit eine schnelle Orientierung für die Betrachtenden und allenfalls eine direkte Vergleichbarkeit gewährleistet ist. Auf der y-Achse wird ein Wertebereich gewählt, der tatsächlich vorgekommen ist. Dies bedeutet, dass es bei der Angabe von relativen Häufigkeiten selten Sinn macht, dass auf der y-Achse die Werte von 0-100% aufgeführt sind, wenn nur Säulenwerte von 10-30% vorkommen."

### [Übersicht Fallgeschichte](#page-13-1)

**Wie weiter?**

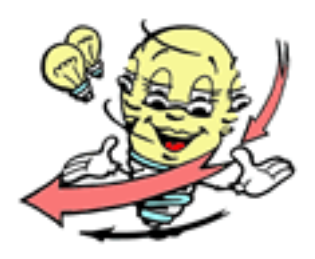

Falls Sie nur aus Neugierde auf 'Lösungsvorschlag der Expertin' geklickt haben, die Fallgeschichte jedoch noch weiter bearbeiten wollen, empfehlen wir Ihnen, zuerst abzuklären, ob Ihnen die Unterstützungselemente ('Zusätzliche Informationen', 'Beratung') oder Ihr Lehrbuch weiterhelfen können:

#### [Übersicht Fallgeschichte](#page-13-1)

Wenn Sie den Lösungsvorschlag der Expertin tatsächlich sehen wollen:

zum Lösungsvorschlag der Expertin

**1. Präsentation der Ergebnisse zur ersten Frage des Fragebogens ('Wie wichtig ist Ihnen, dass in unserer Gemeinde ein Mittagstisch-Angebot zur Verfügung steht?')**

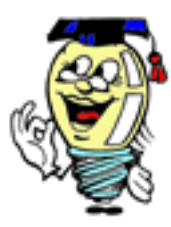

#### **Kommentar der Expertin zur ersten Frage des Fragebogens**

"Durch die erste Frage wird erhoben, wie wichtig den Eltern ein Mittagstisch-Angebot ist. Bei der Einschätzung der Wichtigkeit handelt es sich um ein rang- (ordinal-) skaliertes Merkmal. Die Häufigkeiten rangskalierter Merkmale können mit einem Säulen- oder einem Sektordiagramm dargestellt werden. Da die lineare Rangfolge der Ausprägungen zum Ausdruck gebracht werde soll, ziehe ich ein Säulendiagramm vor und habe für die Präsentation ein solches dargestellt. Bei der Präsentation dieser und der folgenden Grafiken muss erwähnt werden, dass je nach Frage 119-157 Personen darauf geantwortet haben. In der Grafik ist aufgeführt, wie viele Personen diese Frage beantwortet haben (n=146)."

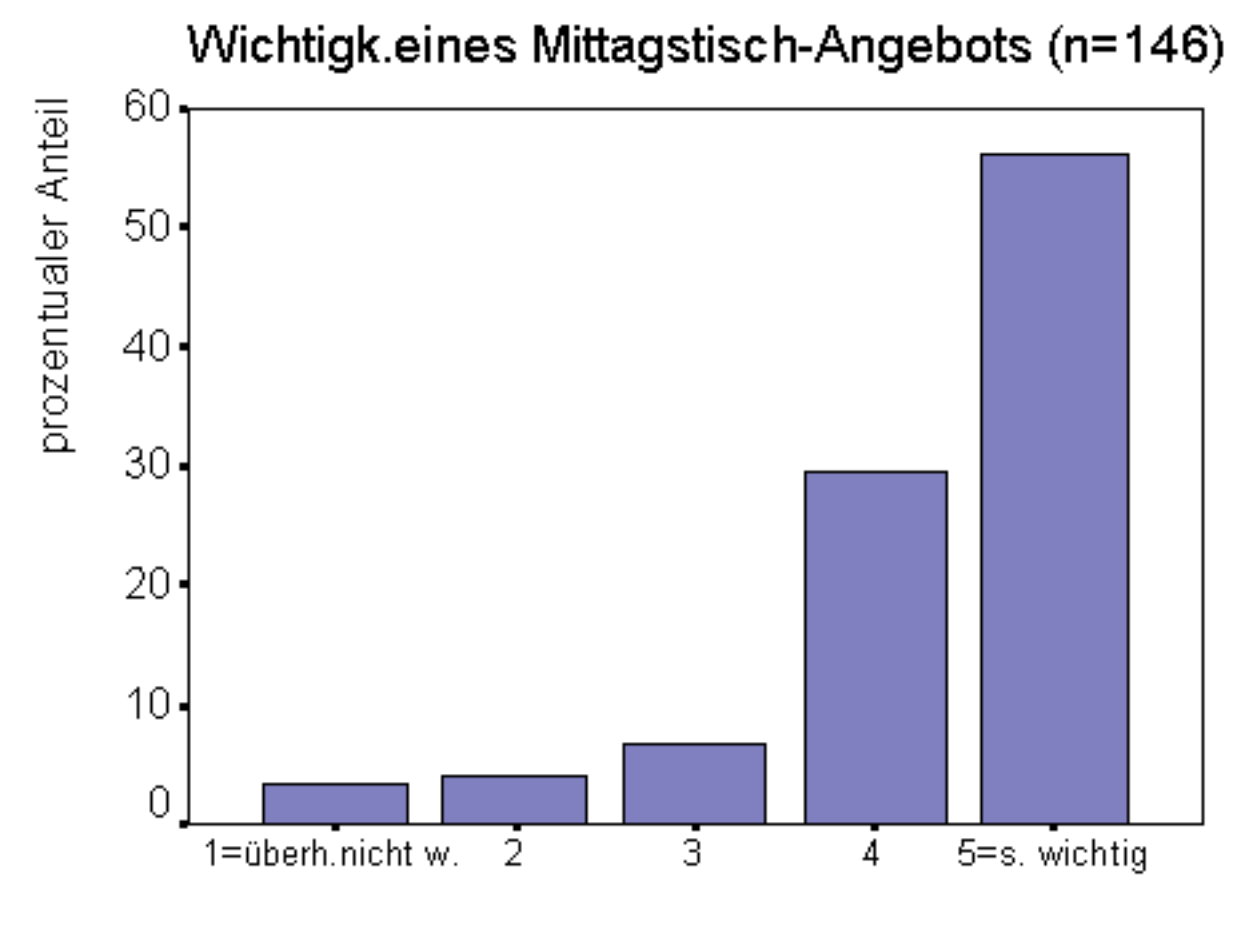

# Wichtigkeit eines Mittagstisch-Angebots

# **2. Präsentation der Ergebnisse zur zweiten Frage des Fragebogens ('Benutzen Ihre Kinder bereits ein Mittagstisch-Angebot?')**

### **Kommentar der Expertin zur zweiten Frage des Fragebogens**

"Mit der zweiten Frage wird erhoben, wie viele Personen selber einen 'Mittagstisch' für ihre Kinder organisiert haben. Da es sich bei dieser Frage um ein nominalskaliertes Merkmal handelt, können die zwei Ausprägungen 'ja' und 'nein' in einem Säulendiagramm oder einem Sektordiagramm dargestellt werden. Es kann für die Präsentation deshalb eines der beiden folgenden Diagramme ausgewählt werden."

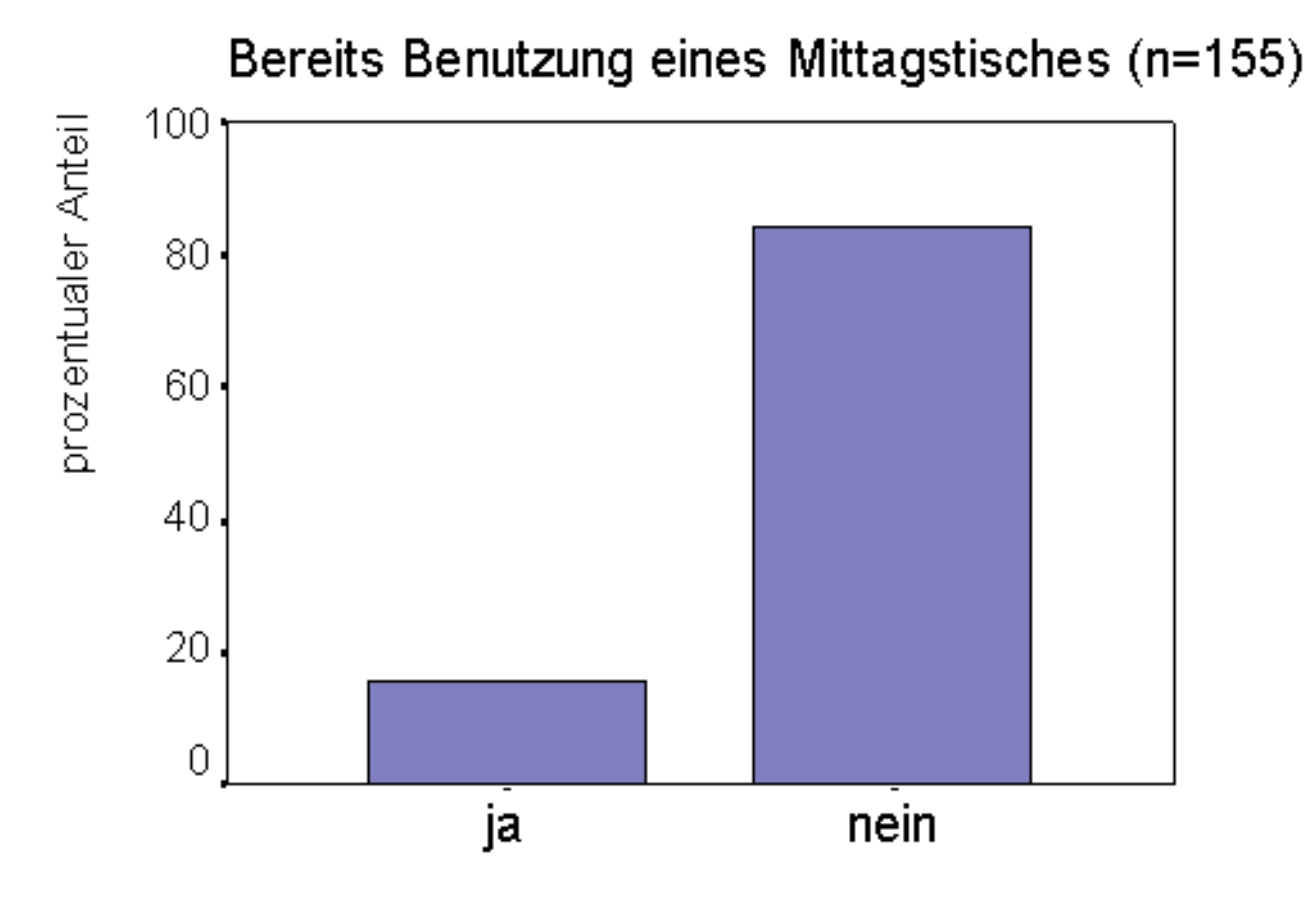

Bereits Benutzung eines Mittagstisches

# Bereits Benutzung eines Mittagstisches (n=155)

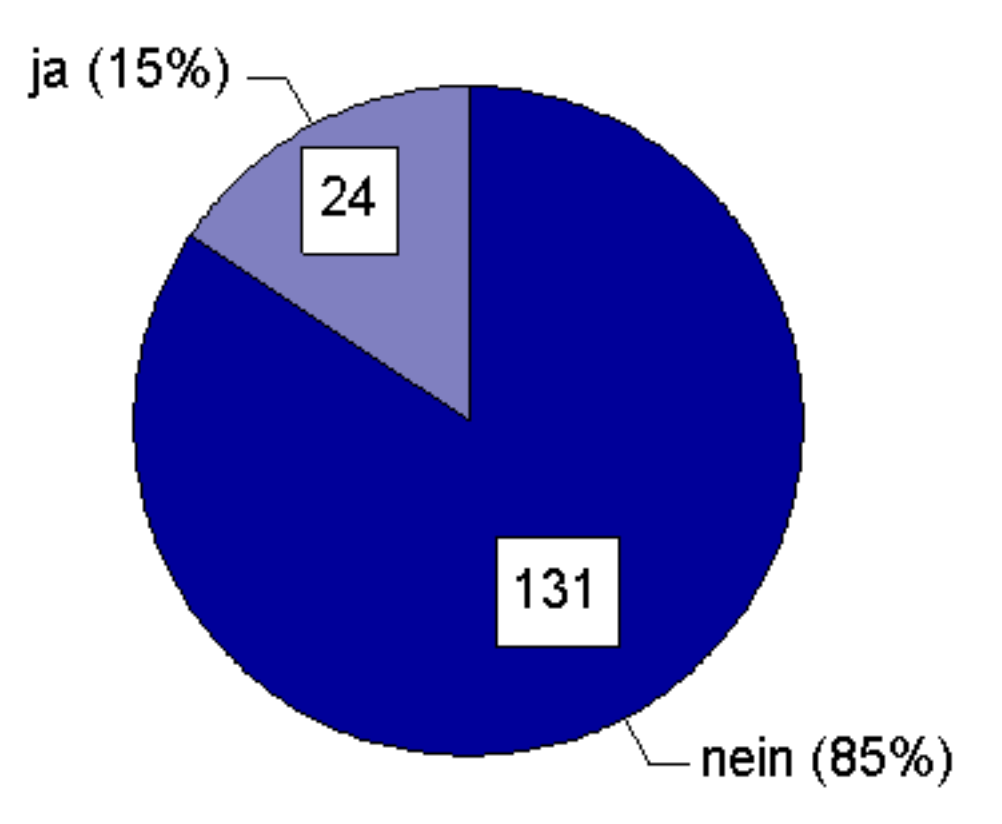

**3. Präsentation der Ergebnisse zur dritten Frage des Fragebogens ('Wie viele Kinder von Ihnen besuchen im nächsten Schuljahr den Kindergarten oder die Primarschule?')**

#### **Kommentar der Expertin zur dritten Frage des Fragebogens**

"In einer Präsentation sollen nur grafische Darstellungen gezeigt werden, die auch etwas aussagen. Durch die dritte Frage des Fragebogens sollte ermittelt werden, wie viele Kinder im nächsten Schuljahr den Kindergarten oder die Primarschule besuchen. Ich weiss nicht genau, warum dies gefragt wurde, da dies aus Statistiken der Gemeinde sicher auch hervorgeht (und wahrscheinlich erst noch genauer). Weil die in den Häufigkeitstabellen aufgeführten Zahlen nicht vertrauenswürdig bzw. nicht repräsentativ sind, habe ich von dieser Häufigkeitsverteilung kein Diagramm erstellt."

**4. Präsentation der Ergebnisse zur vierten Frage des Fragebogens ('Wie viele Male pro Woche würden Sie im nächsten Schuljahr für Ihre Kinder das Mittagstisch-Angebot benützen, wenn es eingeführt würde?')**

#### **Kommentar der Expertin zur vierten Frage des Fragebogens**

"Auch hier versuche ich die Absicht der Fragestellung zu ergründen. Wichtig ist meiner Meinung nach nicht so sehr, wie oft die Familien den Mittagstisch pro Woche zu benützen gedenken, sondern mit wie vielen Essen pro Woche die Arbeitsgruppe 'Mittagstisch' rechnen muss. Ein Histogramm würde ich nicht präsentieren, weil darin viele Informationen keine grosse Bedeutung besitzen.

Wenn man die absoluten Häufigkeiten in der Häufigkeitstabelle zusammenrechnet, kommt man auf 216 Essen pro Woche, die bereitgestellt werden müssten. 94 Familien gaben an, dass sie das Mittagstisch-Angebot nicht benützen wollen, während 57 Familien beabsichtigen, das Mittagstisch-Angebot mindestens einmal pro Woche zu benützen. Diese Informationen können tabellarisch oder grafisch dargestellt werden."

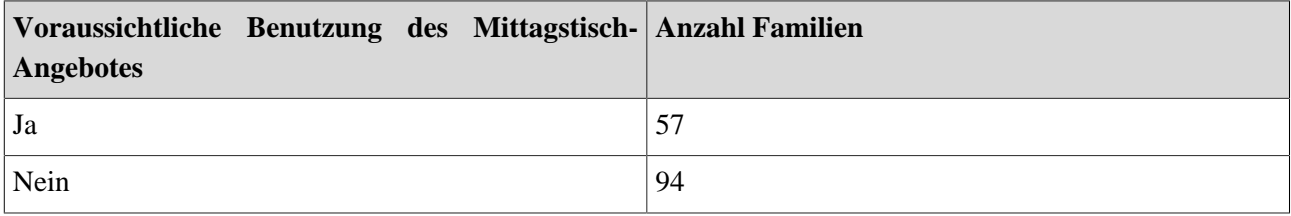

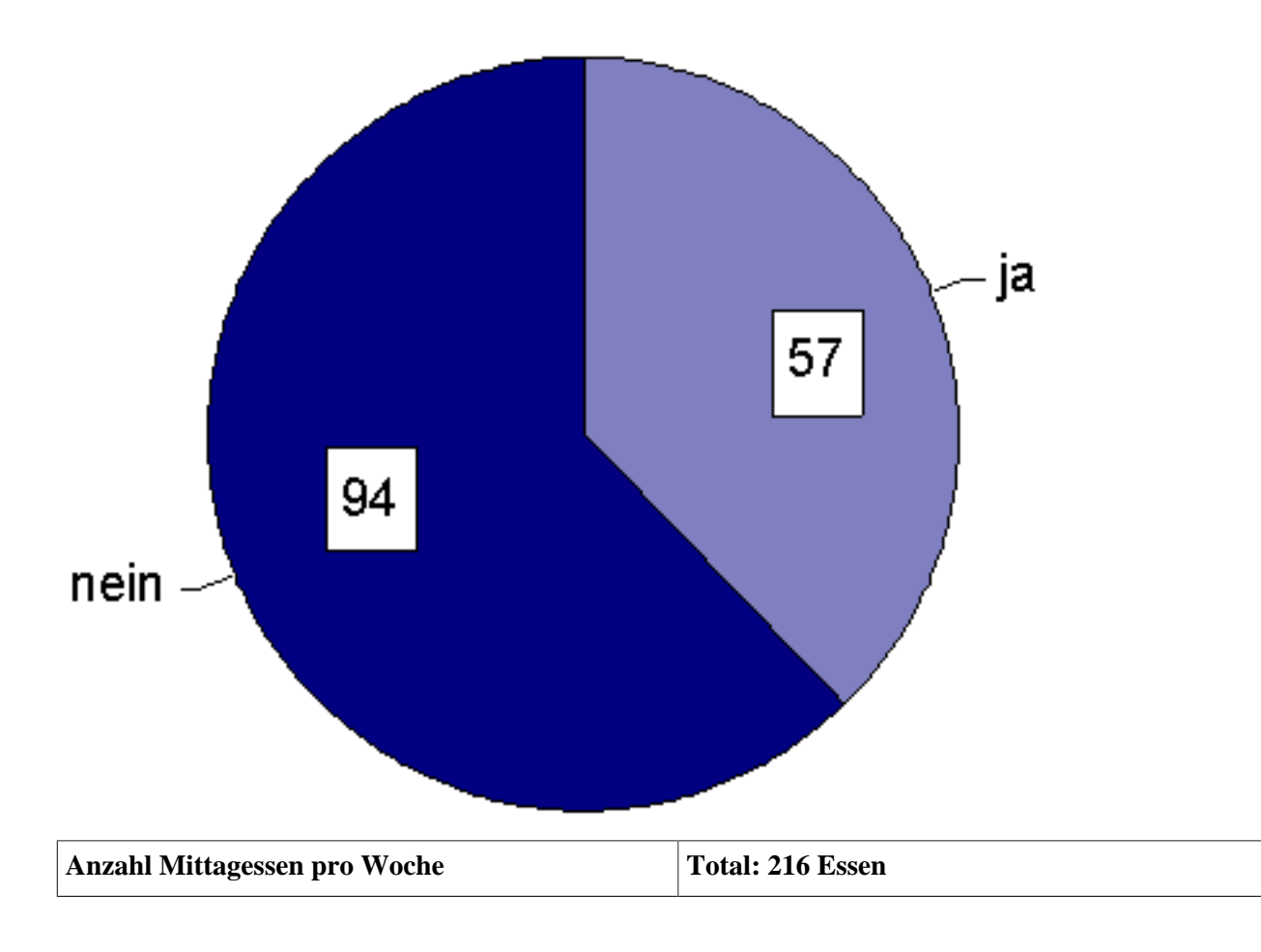

# Benutzung des Mittagstisches (n=151)

**5. Präsentation der Ergebnisse zur fünften Frage des Fragebogens ('Wie viel sind Sie bereit zu zahlen pro Mittagstisch?')**

### **Kommentar der Expertin zur fünften Frage des Fragebogens**

"Die Festlegung der Kosten für ein Mittagessen inklusive Betreuung wird sicher wichtig sein. Eine grafische Darstellung mit den erhobenen Einschätzungen zu 'Maximale Kosten pro Mittagstisch' ist deshalb sicher angezeigt. Eine andere Frage wird sein, welche Schlussfolgerungen aus der grafischen Darstellung zu ziehen sind. Jeweils mehr als 20 Prozent geben als Maximalkosten 9-12 Fr., 13-15 Fr. bzw. 16-18 Fr. an."

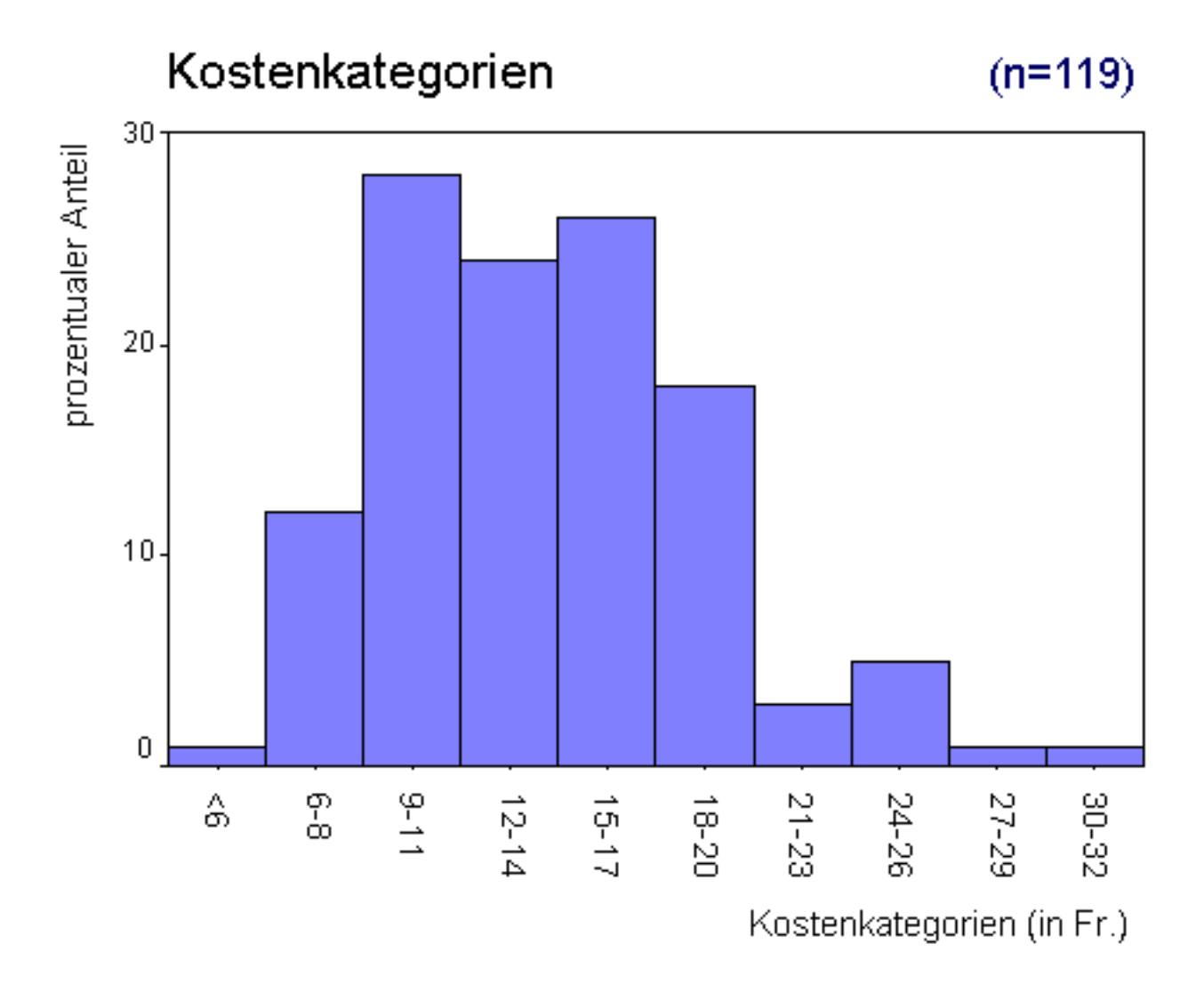

# **Noch eine Bemerkung zur Auflistung der Äusserungen von Eltern zur sechsten Frage des Fragebogens ('Weitere Bemerkungen')**

Wenn man solche offenen Fragen stellt, will man natürlich den inhaltlichen Reichtum der individuellen Antworten in den Analysen berücksichtigen. Obwohl die Antworten bei dieser Auswertung zum 'Mittagstisch' noch nicht weiter interpretiert wurden, ist doch ersichtlich, dass in den Antworten vor allem Extremwerte wiedergegeben werden."

### **Vertiefung**

#### **Wie ging es weiter nach der Präsentation der Ergebnisse?**

# **In einem Faltblatt wird der Bevölkerung einige Wochen später folgendes mitgeteilt:**

Aufgrund der Umfrage stellte die Primarschulpflege fest, dass die Einführung eines Mittagstisches einem grossen Bedürfnis entspricht. Der Mittagstisch ...

- ... wird für die Kinder bis zur 5. Primarschul-Klasse angeboten.
- ... findet jeweils am Montag, Dienstag, Donnerstag und Freitag statt (ohne schulfreie Tage, Schulferien und Feiertage).
- ... bietet eine ausgewogene Mahlzeit aus der Küche eines Restaurants, kompetente und freundliche Betreuung während der Mittagspause, ein Ort der Begegnung für Kinder verschiedener Alterstufen, Unterstützung und Entlastung der Eltern bei Berufstätigkeit, Weiterbildung, Krankheit etc.
- ... kostet bei regelmässiger Teilnahme Fr. 15.- pro Kind. Für die unregelmässige und kurzfristige Teilnahme am Mittagstisch kann ein 5-Mahlzeiten-Abonnement erworben werden (Kosten: Fr. 18.- pro Mittagessen).
- ... das Essen findet in einem Haus statt, das der Gemeinde gehört.

Die Arbeitsgruppe Mittagstisch kündigte ein paar Wochen später die Einführung eines 'Mittagstisches' an und teilte dies in einem Faltblatt den Eltern mit.

- ENDE -

[Übersicht Fallgeschichte](#page-13-1)